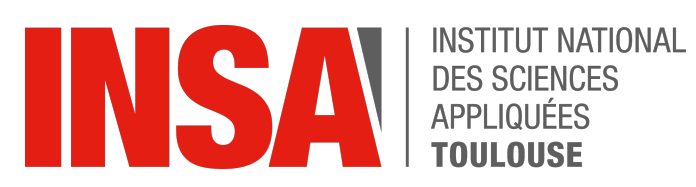

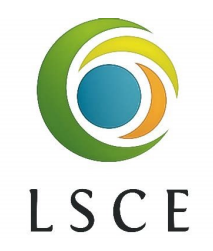

## Rapport de Stage de Quatrième Année

# Simulations du climat avec le modèle à aire limitée DYNAMICO-LMDZ

Philippe CONESA Promotion 2023 Mathématiques Appliquées INSA Toulouse

Laboratoire des Sciences du Climat et de l'Environnement (LSCE / CEA Saclay)

*Tuteur de stage :* Sébastien FROMANG et Cécile AGOSTA

*Enseignant référent :* Philippe VILLEDIEU

NON CONFIDENTIEL

13 juin 2022 — 23 septembre 2022

## Note de non confidentialité

Ce document est non confidentiel. Il peut donc être consultable en ligne par tous.

## Remerciements

Je tiens à remercier sincèrement Sébastien FROMANG, Cécile AGOSTA et Yann MEURDE-SOIF pour leur accompagnement tout au long de ce stage, pour leur disponibilité et réactivité et pour le temps qu'ils m'ont consacré afin que je réussisse à prendre en main le modèle atmosphérique de l'IPSL.

Je tiens à remercier plus généralement toutes les équipes du LSCE pour leur accueil chaleureux au sein de l'établissement.

## Table des matières

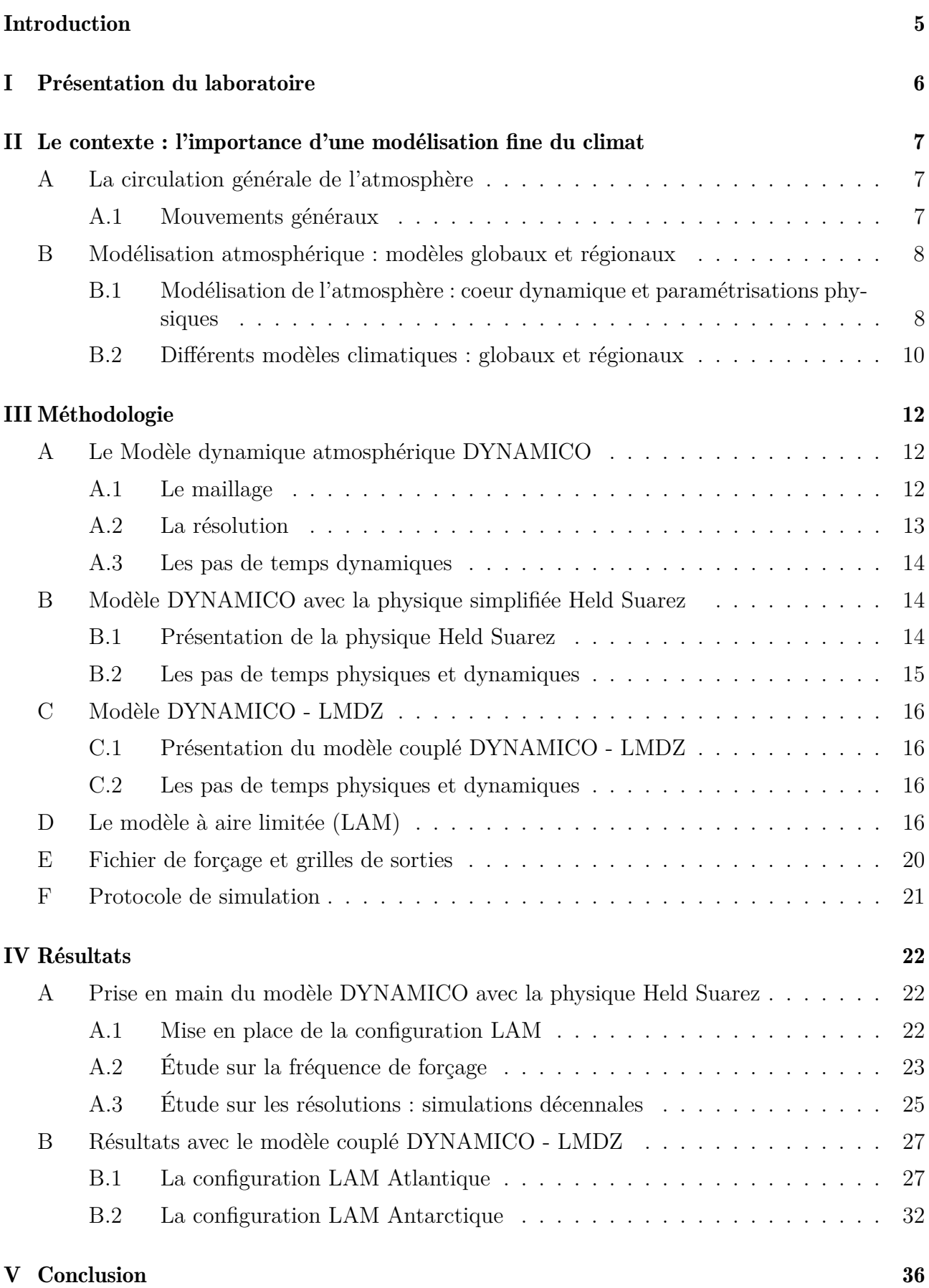

## Introduction

Dans le contexte actuel du réchauffement climatique de la Terre, la modélisation est devenue un outil indispensable pour mieux comprendre les mécanismes, les conséquences et l'évolution future de notre climat. Malheureusement, la résolution spatiale des modèles globaux de l'atmosphère reste de l'ordre de la centaine de kilomètres au mieux, ce qui pose problème pour l'étude de certains aspects du système climatique. Cela limite en particulier la capacité de ces modèles à bien caractériser certains phénomènes extrêmes, tels que les cyclones tropicaux. C'est aussi une limitation majeure pour modéliser correctement le climat des zones côtières Antarctique, qui sont les plus sensibles au réchauffement de l'atmosphère mais dont la topographie varie sur de petites échelles en périphérie de la calotte glaciaire.

Une possibilité pour s'affranchir de ces limitations est d'utiliser des configurations dites « à aire limitée », pour lesquelles la zone simulée est « limitée » à une fraction de la surface terrestre (par exemple un bassin océanique, ou un continent unique). La taille réduite du domaine de simulation permet alors d'utiliser localement une résolution spatiale plus élevée sans surcoût en temps de calcul.

L'objectif de ce stage est de vérifier que la configuration LAM avec le modèle climatique DY-NAMICO donne des résultats cohérents avec une physique idéalisée. Dans un second temps, il s'agira de complexifier la configuration LAM en ayant recours au modèle couplé DYNAMICO-LMDZ.

## I Présentation du laboratoire

Le Laboratoire des Sciences du Climat et de l'Environnement (LSCE) est une unité mixte de recherche entre le CEA (Commissariat à l'Energie Atomique et aux Energies Alternatives), le CNRS (Centre National de la Recherche Scientifique) et l'UVSQ (Université de Versailles Saint-Quentin-en-Yvelines). Il fait partie de l'Institut Pierre Simon Laplace (IPSL), fondé en 1991. Regroupant plusieurs laboratoires de recherche sur le climat situés en Ile de France, cet institut souhaite répondre aux défis environnementaux présents et futurs.

Le LSCE comprend plus de 300 chercheurs, agents administratifs et ingénieurs. La recherche est orientée selon trois axes de travail :

- Archives et Traceurs
- Cycles Biogéochimiques et Transferts dans l'Environnement
- Climat et Cycles Modélisation de leurs variabilités et de leurs intéractions

Chaque thème de recherche rassemble différentes équipes de travail. Ce stage a été réalisé au sein de l'équipe CLIM faisant partie du troisième thème présenté précédemment. Ce groupe de chercheurs s'intéresse à la modélisation du climat et à sa dynamique intégrée sur différentes échelles de temps.

## II Le contexte : l'importance d'une modélisation fine du climat

Commençons tout d'abord par expliquer les éléments fondamentaux de la circulation générale de l'atmosphère.

## A La circulation générale de l'atmosphère

La climatologie est la science étudiant l'ensemble de phénomènes météorologiques sur de longues périodes de temps afin de comprendre et d'expliquer le climat. Science jeune, elle connaît ses débuts au XIXe siècle mais se développe véritablement à partir du XXe siècle. Pour calculer l'évolution de ces phénomènes, les scientifiques s'appuient sur des modèles climatiques tels que le modèle DYNAMICO développé au LSCE.

#### A.1 Mouvements généraux

L'atmosphère est un milieu fluide en perpétuelle agitation où se développe en continu des mouvements dans les trois directions de l'espace.

Plusieurs phénomènes physiques sont à la base des mouvements atmosphériques. La conservation de la masse des particules d'air mais aussi le rayonnement solaire jouent un rôle important. L'absorption du rayonnement solaire apporte l'énergie entretenant la circulation générale de l'atmosphère. De plus, la sphéricité de la Terre provoque des déséquilibres en apport énergétiques : l'énergie reçue est plus importante à l'équateur qu'aux pôles. Ainsi, des mouvements atmosphériques entrent en jeu pour rééquilibrer les températures.

La cellule de Hadley Un premier modèle de circulation atmosphérique a été imaginé en 1735 par George Hadley. Proche de la surface de la Terre, l'air se déplace des pôles vers l'équateur. En se rapprochant de l'équateur, l'air se réchauffe. Une fois réchauffé, l'air étant moins dense s'élève et passe en haute troposphère (c'est-à-dire à entre 8 et 15 kilomètres d'altitude) et se dirige vers les pôles. En haute altitude, l'air se refroidit par rayonnement thermique infrarouge. Cela forme ainsi une circulation méridionale de grande échelle [\[1\]](#page-37-0).

La cellule de Hadley [Figure 1] permet ainsi d'évacuer l'excédent de chaleur dû au rayonnement solaire incident au niveau de l'équateur.

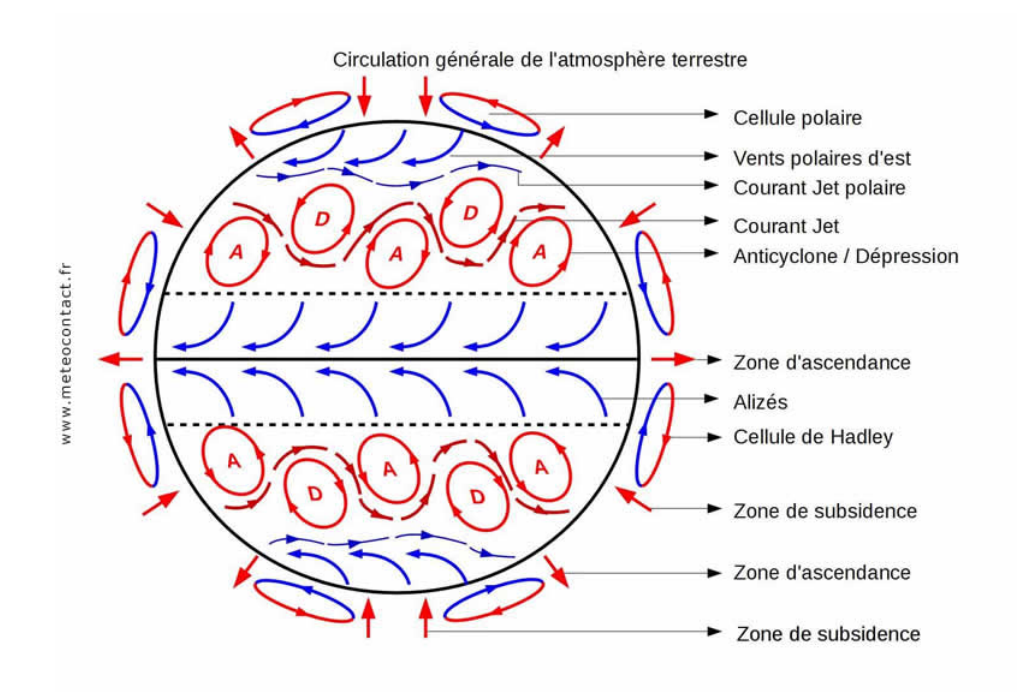

Figure 1 – Schéma de la circulation générale de l'atmosphère (source [\[2\]](#page-37-1))

Ce modèle est en réalité simplifié car il ne prend pas en compte la force de Coriolis, force inertielle agissant perpendiculairement à la direction de rotation de la Terre. Cette force dévie les objets en mouvement vers leur droite dans l'hémisphère Nord et vers leur gauche dans l'hémisphère Sud. Elle a donc une influence sur les caractéristiques de la cellule de Hadley. Lorsque l'on s'éloigne de l'équateur, la force de Coriolis crée alors un vent d'ouest dans la haute troposphère aux moyennes latitudes. Ce sont les courants-jets [Figure 1] qui existent au-delà des latitudes 30 degrés. Ces courants sont perturbés par une instabilité, l'instabilité barocline, qui crée des fluctuations associées aux tempêtes de moyennes latitudes. Aussi appelés rails de dépression, ces courants forment une séparation entre les zones tropicales et tempérées.

## B Modélisation atmosphérique : modèles globaux et régionaux

Aujourd'hui plus que jamais, la modélisation climatique semble essentielle pour comprendre et étudier l'évolution des climats passés, présents et futurs.

En climatologie, il est d'usage d'utiliser des modèles climatiques prenant en compte l'océan, ses conditions de surfaces ainsi que ses intéractions avec l'atmosphère. On parle de modèle avec couplage océan-atmosphère, aussi appelé en anglais AOGCM : Atmospheric Oceanic Global Circulation Model (ou AORCM s'il s'agit d'un modèle régional).

Il est également possible d'utiliser des modèles atmosphériques seuls, où l'océan joue le rôle d'une condition de bord. On parle alors d'AGCM : Atmospheric Global Circulation Model. Dans le cadre du stage, nous nous limiterons à l'usage de ces modèles climatiques.

### B.1 Modélisation de l'atmosphère : coeur dynamique et paramétrisations physiques

Chaque modèle de circulation atmosphérique se divise en deux parties : le coeur dynamique et les paramétrisations physiques.

L'idée de la prévision atmosphérique repose sur l'échantillonnage du fluide étudié, l'atmosphère. Si on connait l'état de l'atmosphère à un instant donné, l'utilisation des équations de la dynamique des fluides et de la thermodynamique permettra par la suite de calculer l'évolution de son état dans le futur.

Avant toute chose, il est donc nécessaire de discrétiser la zone d'étude. On parle de "méthode en point de grille". En effet, pour modéliser le climat, une discrétisation du temps et de l'espace est primordiale : un maillage en trois dimensions de l'atmosphère est utilisé. L'atmosphère est découpée horizontalement et verticalement en différentes couches (on utilisera le terme 'lev' pour se référer au niveau de l'atmosphère étudiée).

Une fois le maillage réalisé, on peut alors s'intéresser à la modélisation en elle-même.

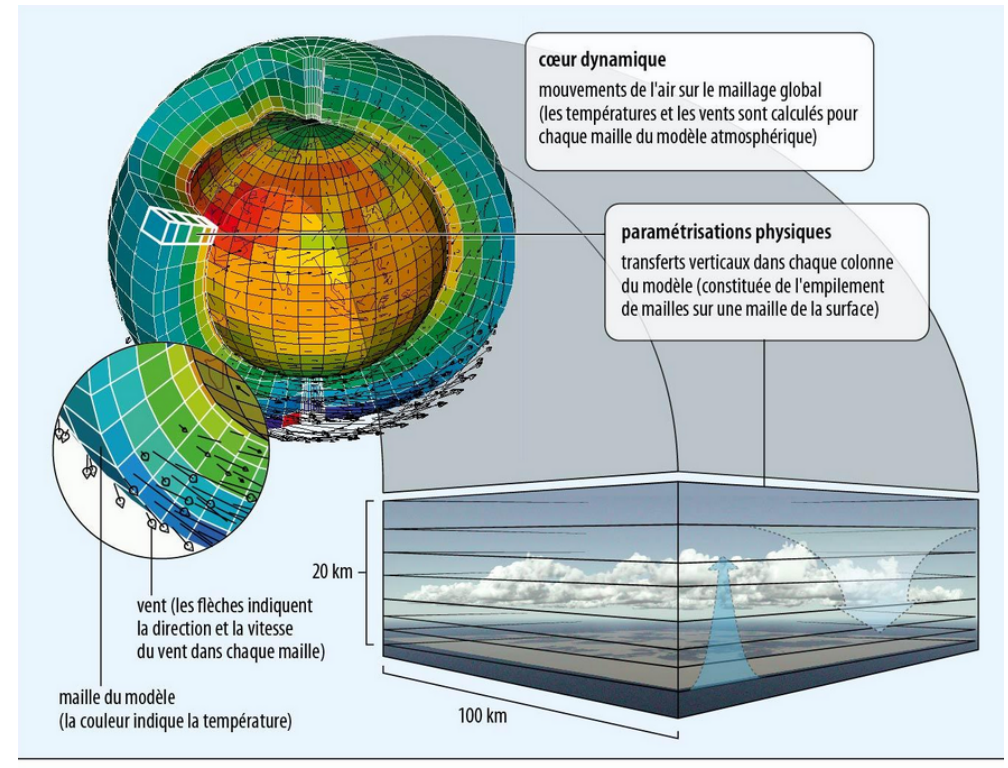

sphère du maillage global (modèle LMDZ) : © Fairhead/Hourdin/LMD/CNRS

Figure 2 – Coeur dynamique et paramétrisations physiques (source [\[3\]](#page-37-2))

Coeur dynamique Le coeur dynamique calcule la circulation atmosphérique en résolvant les équations dynamiques primitives, un ensemble d'équations aux dérivées partielles non linéaires, pour chaque maille de la zone étudiée. Ces équations reposent sur des approximations suivantes :

- Les mouvements dans l'atmosphère ont lieu à la surface d'une sphère dans une couche de fluide mince : l'épaisseur de l'atmosphère est très petite par rapport au rayon de la Terre.
- L'atmosphère est considérée comme un fluide stratifié, c'est-à-dire que la densité de ce dernier diminue avec l'altitude. Cette stratification inhibe les mouvements verticaux.

Ainsi, la composante verticale w de la vitesse d'un fluide *v<sup>f</sup>* peut être négligée en comparaison avec les composantes horizontales : u la vitesse zonale et v la vitesse méridionale. On néglige aussi les termes de la force de Coriolis dépendant de la vitesse verticale w.

La composante verticale de l'équation de la quantité de mouvement se réduit alors à l'équilibre hydrostatique représentant un état d'équilibre vertical entre les forces de pression et la pesanteur :  $\frac{\partial p}{\partial z} = -\rho g$ .

On obtient alors un ensemble d'équations primitives dépendant des composantes horizontales de la vitesse et comprenant :

- Les équations du mouvement horizontal associées à l'équilibre hydrostatique vertical.
- L'équation d'état des gaz parfaits.
- L'équation de conservation de la masse.
- Le premier principe de la thermodynamique.

La résolution de ces équations par le coeur dynamique permet de décrire l'évolution des différentes variables (pression, température, vitesse des vents) caractérisant la circulation atmosphérique en tout point de l'espace et du temps .

Partie physique Une deuxième partie, appelée "physique", comprend différents processus physiques intervenant dans le fonctionnement climatique. Cette partie du modèle décrit des phénomènes physiques qui ne sont pas pris en compte par le coeur dynamique comme les transferts radiatifs dans l'atmosphère ou la convection qui n'est pas résolue à l'échelle des cellules de la grille de calcul. Nous présenterons plus en amont les paramétrisations physiques utilisées au cours du stage.

#### B.2 Différents modèles climatiques : globaux et régionaux

Il existe une grande diversité de modèles climatiques. Il est possible toutefois de distinguer deux grands ensembles : les modèles globaux modélisant la circulation atmosphérique sur la Terre entière et des modèles régionaux aussi appelés modèles à aires limitées (LAM).

Modèle global Un modèle global, comme son nom l'indique, prend en compte la Terre entière. La résolution des équations primitives sur l'ensemble du globe va permettre d'observer et d'analyser la circulation atmosphérique dans toutes les régions du monde.

Ces modèles sont cependant limités en termes de résolution spatiale et horizontale. Le coût de calcul pour obtenir une résolution fine du globe est très important. Généralement, les résolutions usuelles pour un modèle climatique global sont de 1 à 2° (soit 100 à 200km respectivement). A titre indicatif, le temps de calcul pour une simulation globale résolue à 25km (0.25°) est d'environ 10 millions d'heures pour 60 années de simulation.

Les modèles régionaux apparaissent comme une potentielle solution pour s'affranchir des contraintes de coût de calcul limitant la résolution spatiale des modèles globaux.

Modèle régional ou à aire limitée (LAM) Le domaine d'étude de ces modèles se restreint à une zone spatiale plus petite que pour les modèles globaux. Cette différence permet ainsi d'obtenir une plus grande résolution spatiale pour un même coût de calcul. Ces modèles sont très intéressants pour observer des phénomènes de plus petite échelle, que l'on ne verrait pas dans un modèle global.

Quelles utilisations pour les modèles LAM? Les domaines des modèles régionaux peuvent être placés sur n'importe quelle zone de la Terre. Au cours de ce stage, nous nous sommes intéressés principalement à deux régions centrées sur l'Atlantique Nord et le continent Antarctique.

Dernièrement des simulations régionales ont été mises en place dans ces zones d'intérêt montrant l'influence de la résolution du domaine dans la formation de phénomènes extrêmes, tels que les cyclones tropicaux dans le cas de la région Nord-Atlantique. La publication de Stansfield et al. (2020) *"Assessing Tropical Cyclones' Contribution to Precipitation over the Eastern United States and Sensitivity to the Variable-Resolution Domain Extent"* montre que les simulations régionales de plus hautes résolutions (0.25° soit environ 28km) obtiennent des résultats meilleurs en termes de détection de cyclones de haute intensité et de formation de précipitations extrêmes en comparaison avec une simulation globale basse résolution (1 degré de résolution soit environ 110 km).

De même, des simulations hautes résolutions (35 km) ont été faites sur le domaine Antarctique. L'article *"Diverging future surface mass balance between the Antarctic ice shelves and grounded ice sheet"* (Agosta et al., 2021) montre l'intérêt de mieux représenter des processus locaux (tels que les chutes de neige) pour modéliser leur évolution dans le futur et mieux étudier la formation et la fonte des glaces notamment.

Ce stage sera centré dans un premier temps sur la validation du modèle régional mis en place avec le modèle de l'IPSL. Ensuite, avec l'introduction d'une physique réaliste, une étude sera faite sur les zones Atlantique Nord et Antarctique.

## III Méthodologie

Les premières simulations climatiques réalisées au cours de mon stage on été faites avec le modèle DYNAMICO (partie [A\)](#page-12-0). Ce modèle a par la suite été utilisé avec une physique idéalisée pour valider la circulation climatique au sein du LAM (partie [B\)](#page-14-0). Par la suite, ce modèle a été complexifié grâce à un couplage avec le modèle LMDZ (partie [C\)](#page-16-0).

## <span id="page-12-0"></span>A Le Modèle dynamique atmosphérique DYNAMICO

DYNAMICO est le coeur dynamique développé par l'IPSL (Institut Pierre Simon Laplace) pour résoudre les équations primitives décrivant la dynamique de l'atmosphère. Dans un premier temps, nous allons décrire les caractéristiques de ce modèle.

### A.1 Le maillage

Dans DYNAMICO, le maillage de la Terre est un maillage 3D. La grille horizontale est une grille icosaédrique constituée de cellules hexagonales [Figure 3], qu'on appellera grille native de DYNAMICO.

Selon le modèle utilisé pendant ce stage, la grille verticale comportera 19 ou 79 niveaux de pression. Pour décrire l'échelle verticale des modèles climatiques, au lieu de se référer à une altitude donnée, des niveaux de pression sont utilisés. Ces niveaux sont décrits par l'équation suivante :

$$
P_k = a_k + b_k P_s
$$

Avec  $P_k$  la pression au niveau k,  $a_k$  et  $b_k$  des coefficients imposés et  $P_s$  la pression au niveau de la surface. Le terme *a<sup>k</sup>* représente des coordonnées de pression, il tend vers 0 vers les basses couches de l'atmosphère. Le terme *b<sup>k</sup>* est un coefficient de pondération de la pression de surface, tendant vers 0 dans les hautes couches de l'atmosphère.

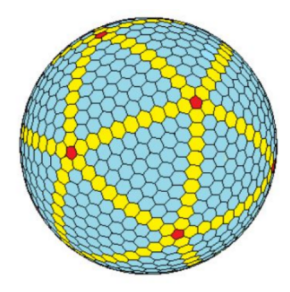

Figure 3 – Grille icosaédrique à mailles hexagonales (source : [\[4\]](#page-37-3))

Cette grille icosaédrique découpe la surface sphérique de la Terre en 10 losanges [Figure 4]. Chaque losange est ensuite découpé en hexagones.

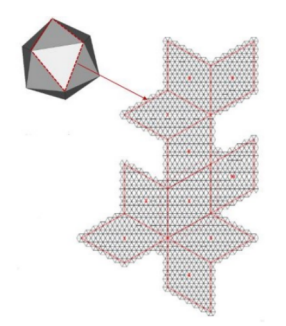

Figure 4 – Découpage en 10 tuiles en forme de losanges (source : [\[5\]](#page-37-4))

Ainsi la Terre est entièrement pavée d'hexagones et de 12 pentagones (qui correspondent aux sommets de l'icosaèdre initial) [Figure 4], car on ne peut pas recouvrir une sphère uniquement avec des hexagones.

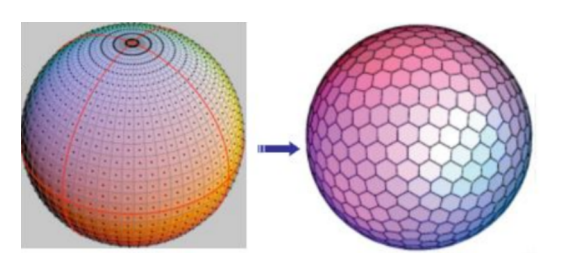

Figure 5 – Maillage hexagonal de la Terre dans DYNAMICO (source : [\[5\]](#page-37-4))

Lors de la simulation, les variables (vitesse des vents, température, etc) sont calculées sur la grille native de DYNAMICO. Les variables calculées sur cette grille ne sont pas facilement visualisables. Elles sont donc interpolées sur une grille sphérique longitudes-latitudes pour mieux les visualiser [Figure 5].

Intérêt principal de DYNAMICO Dynamico permet d'obtenir un maillage quasi-uniforme (gille icosaédrique avec mailles hexagonales) qui peut ainsi éliminer les problèmes liés aux singularités des pôles d'une grille longitudes-latitudes ou sphériques (non-respect de la condition de Courant-Friedrichs-Lewy notamment). La disparition de cette singularité permet en particulier de paralléliser le calcul sur un plus grand nombre de processeurs et donc d'explorer des résolutions plus élevées.

## A.2 La résolution

Dans le modèle Dynamico, la résolution est régie par le paramètre *nbp*. Ce paramètre *nbp* indique le nombre de cellules hexagonales dans chacun des 10 losanges de la grille icosaédrique par la formule suivante : *nbp*<sup>2</sup> *= nombre de celulles dans un losange*. Le nombre total de cellules du maillage vaut donc : 10 *nbp*<sup>2</sup> .

Dans le cadre des simulations réalisées, nous avons exploré les résolutions suivantes :

• Cas  $1 : \text{NBP} = 40$ 

- équivalent à une résolution de 200 km, pour laquelle on choisira d'interpoler les données sur une grille longitude/latitude à 2° de résolution

• Cas 2 : NBP  $= 80$ 

- équivalent à une résolution de 100 km, pour laquelle on choisira d'interpoler les données sur une grille longitude/latitude à 1° de résolution

#### A.3 Les pas de temps dynamiques

Avec DYNAMICO, on définit un pas de temps *dt* pour les équations de la dynamique. Afin de respecter la condition Courant-Friedrichs-Lewy (CFL), le pas de temps dynamique est lié à la résolution (à la taille de la maille). Les pas de temps utilisés pour les simulations seront présentées avec les configurations mises en place.

Nous avons vu précédemment qu'un modèle climatique se divisait en deux composantes : le coeur dynamique, résolvant les équations primitives et les paramétrisations physiques. Au cours de mon stage j'ai utilisé deux types de paramétrisations physiques : la physique idéalisée Held Suarez et la physique du modèle LMDZ. Je vais maintenant présenter ces deux jeux de paramétrisations.

## <span id="page-14-0"></span>B Modèle DYNAMICO avec la physique simplifiée Held Suarez

#### B.1 Présentation de la physique Held Suarez

Isaac Held et Max Suarez ont proposé en 1994 un cas test afin d'évaluer et de comparer les coeurs dynamiques de modèles atmosphériques. Pour cela, ils ont mis au point une physique simplifiée reposant sur une relaxation Newtonienne du champ de température ainsi que sur une modélisation simple des frottements entre l'atmosphère et la surface [\[6\]](#page-37-5). Ces deux processus sont modélisés par les équations suivantes décrivant le vent  $\vec{v}$  et la température T :

$$
\frac{\partial \vec{v}}{\partial t} = -k_v(\sigma)\vec{v} \tag{1}
$$

$$
\frac{\partial T}{\partial t} = -k_T(\phi, \sigma)(T - T_{eq}(\phi, p))\tag{2}
$$

Avec :

- $k_v$  le coefficient de relaxation de Rayleigh du vent, fonction de  $\sigma = \frac{p}{n_v}$  $\frac{p}{p_s}$ , p la pression et  $p_s$ la pression de surface.
- *k<sup>T</sup>* le coefficient de relaxation de Rayleigh de la température, fonction de *σ* et de *ϕ* la latitude
- *Teq* la température d'équilibre, fonction de la pression p et de *ϕ* la latitude.

*k<sup>v</sup>* est positif dans les basses couches de l'atmosphère pour modéliser les frottements avec la surface et est nul dans les couches plus hautes. La deuxième équation représente la relaxation vers une température d'équilibre. Celle-ci sera atteinte en un temps de relaxation induit par le coefficient de relaxation  $k_T$ .

Le test Held-Suarez ne prend en compte aucune topographie. L'idée principale derrière ce test se fonde sur l'utilisation de lois simplifiées et idéalisées (données par les équations (1) et (2)) qui modélisent le comportement physique de l'atmosphère. Ainsi, une évaluation des performances d'un coeur dynamique est possible grâce à une analyse des propriétés statistiques sur le long terme de la circulation atmosphérique globale. La comparaison de plusieurs coeurs dynamiques entre eux est également plus simple dans ce cadre.

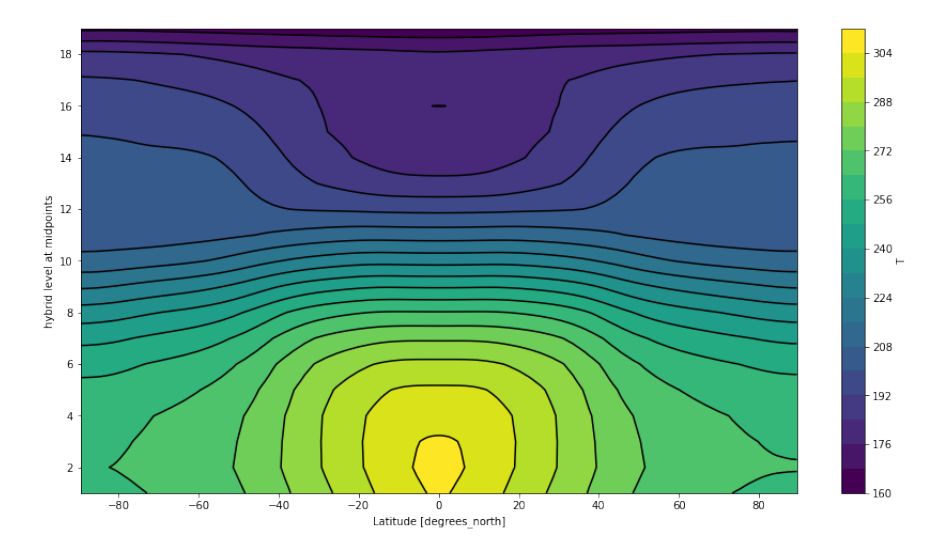

Figure 6 – Moyenne zonale et temporelle (sur 1 an de données) de la température (en Kelvin)

La figure ci-dessus est une reproduction de la figure de la publication de Held-Suarez [\[6\]](#page-37-5), faite à partir d'une simulation que j'ai réalisée. C'est une première étape dans la prise en main des simulations climatiques. Elle est en bon accord avec la figure 1 de l'article de Held et Suarez (1994).

Intérêt du test Held Suarez Ce test permet de vérifier si un modèle reproduit bien la circulation générale de l'atmosphère tout en utilisant une physique simplifiée, donc économe en termes de coût de calcul. La cellule de Hadley, la zone du jet (située aux moyennes latitudes) et les vents polaires sont bien décrits par ce test. Sur un plan pédagogique, cette physique simplifiée est une première approche pour découvrir et prendre en main des simulations de modèles climatiques. De fait, les erreurs de simulations sont plus facilement identifiables.

De plus, le modèle régional ayant été développé sur le coeur dynamique DYNAMICO, il est naturel de valider en premier lieu la partie dynamique du modèle avec la physique simplifiée Held-Suarez avant de passer au modèle couplant le coeur dynamique DYNAMICO et la paramétrisation physique beaucoup plus complexe LMDZ.

#### B.2 Les pas de temps physiques et dynamiques

Pour les simulations réalisées avec la physique idéalisée Held-Suarez, la physique et la dynamique sont mises à jour en même temps.

| Résolution effective | Pas de temps dynamique |
|----------------------|------------------------|
| 1 degré              | 300                    |
| $0.5 \text{ degree}$ | 150 s                  |
| $0.25$ degré         | 75 s                   |

Table 1 – Table présentant le pas de temps dynamique en fonction de la résolution du domaine pour physique Held-Suarez

Afin de respecter la condition CFL, le pas de temps dynamique varie en fonction de la résolution du domaine pour que le schéma numérique reste stable.

## <span id="page-16-0"></span>C Modèle DYNAMICO - LMDZ

### C.1 Présentation du modèle couplé DYNAMICO - LMDZ

Ce modèle utilise le coeur dynamique DYNAMICO associé à la paramétrisation physique LMDZ décrivant les phénomènes suivants :

- Les transferts radiatifs dans l'atmosphère, c'est-à-dire les échanges d'énergie entre l'atmosphère et le rayonnement émis par la Terre ou le Soleil.
- Les changements d'état de l'eau.
- Les intéractions entre l'atmosphère et la surface (océan ou continent).
- La modélisation des nuages.

Les paramétrisations physiques LMDZ ont été développées au Laboratoire de Météorologie Dynamique (LMD) qui est un des laboratoire de l'IPSL.

#### C.2 Les pas de temps physiques et dynamiques

Les éléments dynamiques étant séparés des éléments physiques, les mises à jour de la physique et de la dynamique correspondent à des pas de temps différents dans le cas du modèle DYNAMICO-LMDZ.

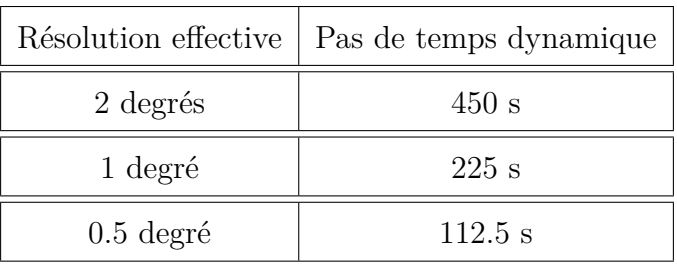

Les pas de temps dynamique suivants ont été utilisés :

Table 2 – Table présentant le pas de temps dynamique en fonction de la résolution du domaine pour DYNAMICO-LMDZ

Le pas de temps physique a, quant à lui, été fixé à 900s quel que soit la simulation réalisée. Le pas de temps de la dynamique est un sous-multiple du pas de temps physique pour respecter la condition CFL.

### D Le modèle à aire limitée (LAM)

Comme présenté dans l'introduction, l'augmentation de la résolution spatiale des modèles globaux atmosphériques représente un axe important d'étude pour une meilleure caractérisation des phénomènes climatiques se développant à de petites échelles. L'utilisation d'une configuration régionale permet ainsi d'augmenter la résolution spatiale sur le domaine étudié tout en gardant un temps de calcul raisonnable.

Aspects généraux Le LAM est constitué de 3 tuiles en forme de losange, disposées sur le maillage icosaédrique : on obtient un domaine en forme d'hexagone [Figure 7].

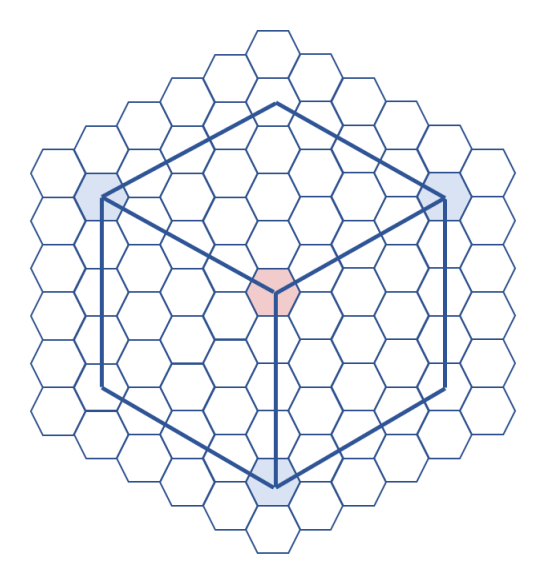

Dynamico LAM : Maillage semi régulier : 3 tuiles losanges

Figure 7 – Les tuiles du LAM

On peut distinguer 3 zones au sein du domaine du LAM [Figure 8].

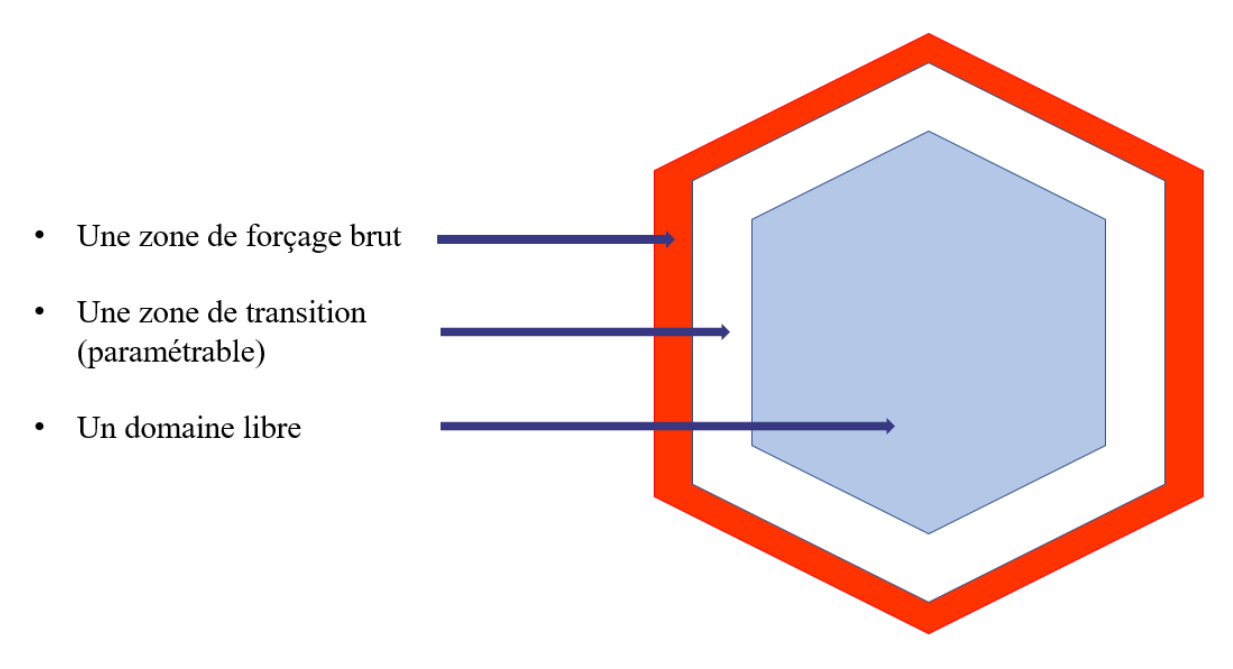

Figure 8 – Les zones du LAM

Sur l'extérieur de l'hexagone, on trouve une zone de forçage brut d'une épaisseur fixe de 5 mailles. Dans cette zone, on applique des conditions de bord imposées à chaque pas de temps de la dynamique.

Définissons plus précisément le terme de forçage. Le forçage regroupe les conditions aux limites du modèle régional pour les variables principales de la dynamique (température, pression de surface, vitesses des vents). Ces variables atmosphériques, nécessaires au fonctionnement du modèle régional peuvent être extraites de deux manières différentes :

- Par réanalyse, méthode d'étude climatique utilisant des données d'observations
- A l'aide de sorties de modèles climatiques

Dans le cadre de ce stage, nous utiliserons uniquement des forçages créés par des modèles climatiques. Le principe est de créer un fichier (appelé *nudging\_forcing*) qui contient les valeurs des variables calculées par le modèle climatique et qui sera réutilisé pour le LAM.

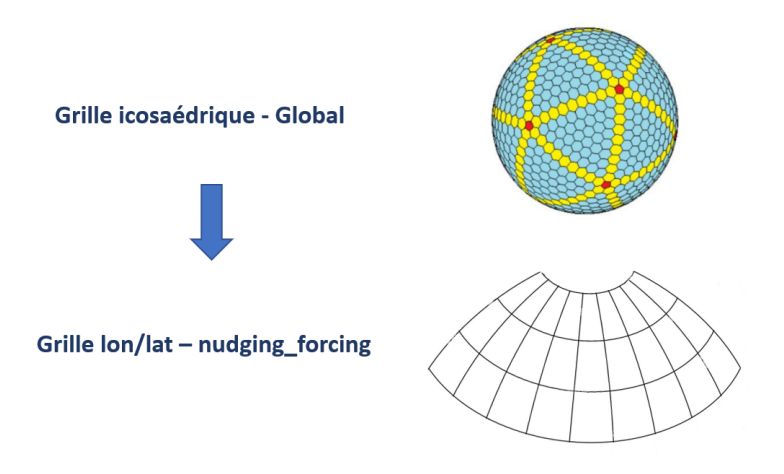

Figure 9 – Création du fichier de forçage à l'aide d'une simulation

En pratique, le forçage doit être connu sur un domaine correspondant à la région étudiée dans le modèle à aire limitée. On précise donc les limites en longitude et latitude (*δ<sup>ϕ</sup>* et *δ<sup>λ</sup>* cf [Figure 9 et 10]) sur lesquelles on veut écrire ces variables. Cette zone est souvent un peu plus grande que la région étudiée pour avoir de la marge. De plus, ces variables changent avec le temps. Dans le fichier nudging forcing, elles sont donc échantillonnées avec une fréquence qui est paramétrable et qu'on appellera fréquence de forçage. Plus la fréquence de forçage est grande et plus on aura de données de forçage.

Néanmoins, le fichier de forçage n'est pas forcément échantillonné aux mêmes pas de temps que la dynamique. Comme expliqué précédemment, dans la zone du LAM de forçage brut, à chaque pas de temps, le forçage est nécessaire. Pour obtenir ces données, on réalise une interpolation temporelle pour obtenir les données de forçage à chaque pas de temps. Une étude de la sensibilité des résultats en fonction de la valeur de la fréquence de forçage sera présentée dans la suite du rapport.

Maintenant que la notion de forçage est mieux définie, reprenons notre figure 8. Vers l'intérieur du domaine, on atteint une zone de transition faisant un lien "doux" entre la zone de forçage brut et le domaine libre du LAM. Au sein de cette zone de transition, d'une épaisseur paramétrable, le forçage est pondéré à l'aide d'une fonction de la forme tangente hyperbolique donnant un poids de plus en plus faible aux variables forcées à mesure que l'on se rapproche du domaine libre. Les valeurs calculées par le modèle prennent petit à petit plus de poids.

Enfin, on retrouve le domaine libre, zone dans laquelle le forçage n'est plus appliqué.

Dans les figures de ce rapport, nous représenterons uniquement les parties du LAM correspondant au domaine libre et à la zone de transition.

Les paramètres du LAM Pour définir la position du modèle régional, on détermine la longitude et la latitude du centre du domaine étudié. On précise ensuite le rayon du LAM pour fixer la taille de l'hexagone. Le rayon du LAM sera ensuite primordial pour déterminer la résolution du modèle régional. Les facteurs à paramétrer sont les suivants :

- *λ<sup>c</sup>* la coordonnée en longitude du centre du domaine [*area\_center\_lon*].
- *ϕ<sup>c</sup>* la coordonnée en latitude du centre du domaine.[*area\_center\_lat*].
- *Rlam* le rayon du domaine [*area\_radius*].

Dans un premier temps, le rayon du LAM sera fixé à *Rlam* = 2000 km pour les simulations idéalisées avec la physique Held-Suarez. Ensuite, le modèle sera étendu à un rayon *Rlam* = 4000 km dans le cadre des simulations avec le modèle DYNAMICO – LMDZ.

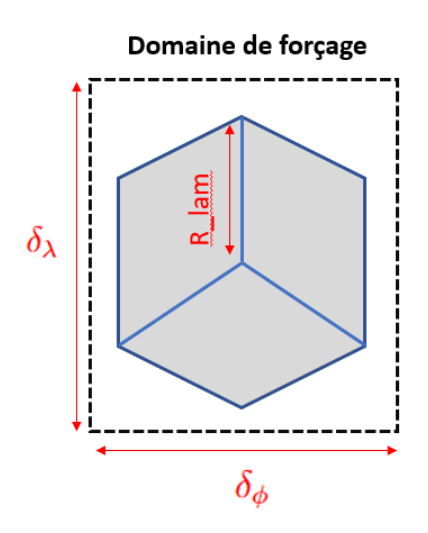

Figure 10 – Mise en place du LAM

L'épaisseur du halo de transition est paramétrée par le terme [*nudging\_stiffness*].

Le paramètre [*itau\_nudging*] exprime la fréquence de forçage en nombre de pas de temps dynamique. On doit donc vérifier la relation suivante :

## *F r*é*quence*\_*for*ç*age* = *dt* ∗ *itau*\_*nudging*

La résolution du LAM est calculée à partir du rayon du domaine du LAM. En divisant *R*\_*lam* par le NBP de la simulation régionale, on obtient une résolution effective. Par exemple, si on a une simulation avec un NBP 20 et un domaine de rayon 2000 km, on a une résolution de 100 km soit environ 1°. Le tableau ci-dessous résume les différentes résolutions utilisées au cours de ce stage.

| Résolution LAM                    | Résolution LAM                    | Résolution effective |
|-----------------------------------|-----------------------------------|----------------------|
| $(\text{rayon } 2000 \text{ km})$ | $(\text{rayon } 4000 \text{ km})$ |                      |
| NBP 10                            | <b>NBP 20</b>                     | 2 degrés             |
| <b>NBP 20</b>                     | NBP 40                            | 1 degré              |
| $NBP$ 40                          | NBP 80                            | $0.5 \text{ degree}$ |
| <b>NBP 80</b>                     | NBP 160                           | $0.25$ degré         |

Table 3 – Table des résolutions utilisées pour les configurations globales et régionales

## E Fichier de forçage et grilles de sorties

A présent il convient d'expliquer comment est créé le fichier de forçage. Celui-ci est fait par une simulation climatique globale. Les données de forçage sont interpolées sur une grille longitude - latitude [Figure 11] correspondant au domaine de forçage présenté en amont.

Ainsi, chaque simulation LAM se décompose en 2 temps : écriture des fichiers de forçage par une simulation globale puis lancement de la simulation régionale, qui va utiliser les données du forçage créées pour la simulation globale précédente.

La fréquence de forçage est paramétrée dans la simulation globale par le terme : *nudging\_freq*.

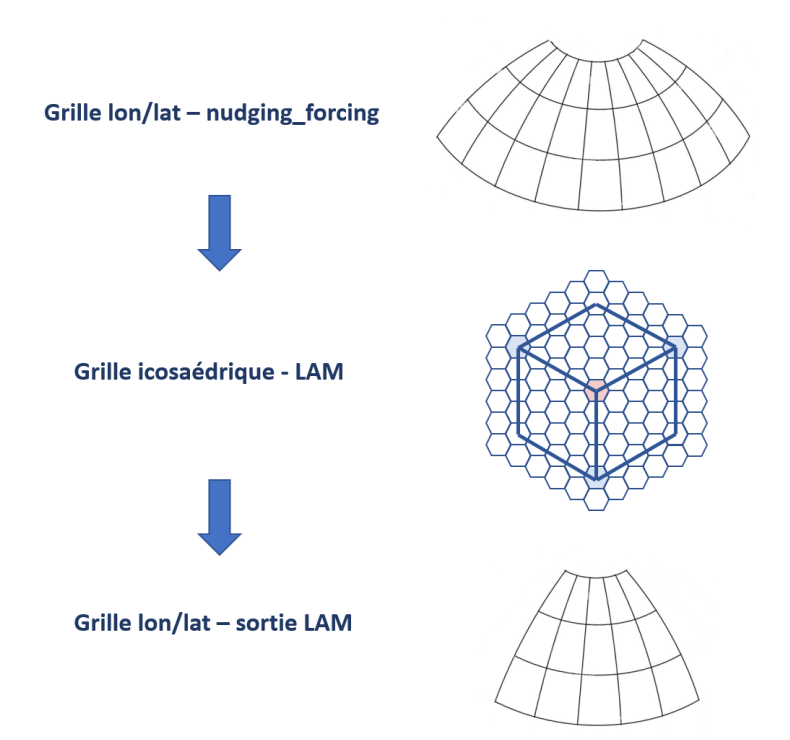

Figure 11 – Grilles de sorties

Comme pour une simulation globale, le modèle régional interpole spatialement les données sur une grille longitude - latitude, dont les caractéristiques sont précisées dans les paramètres de la simulation. Cette étape est nécessaire car le LAM calcul les variables atmosphériques sur une grille icosaédrique peu adaptée à la visualisation.

## F Protocole de simulation

Précisons le protocole de simulation utilisé dans le cadre de ce stage. Celui-ci se divise en 2 étapes :

- Une première étape nécessaire pour la **génération du fichier de forçage** à l'aide d'une simulation globale. On précise le domaine de forçage et le paramètre [*nudging*\_*freq*].
- Une deuxième étape durant laquelle on réalise la simulation LAM. On détermine alors certains aspects géométriques du LAM : le centre de la zone d'intérêt [*center*\_*area*\_*lon*, *center*\_*area*\_*lat*], son rayon [*area*\_*radius*], la taille de la zone de transition du LAM [*nudging\_stiffness*] et [*itau*\_*nudging*] la fréquence de forçage exprimée en nombre de pas de temps de la dynamique.

## IV Résultats

## A Prise en main du modèle DYNAMICO avec la physique Held Suarez

La première approche concernant la validation du modèle régional a porté sur une étude de son comportement physique à l'aide de la physique idéalisée Held-Suarez. Les simulations globales de référence présentées possèdent les caractéristiques suivantes :

- NBP 80, résolution de 100 km, 1° de résolution
- *temps* dissipation  $= 18000$  s
- pas de temps de la dynamique d $t = 300$  s

#### A.1 Mise en place de la configuration LAM

Tout d'abord, on souhaite vérifier les résultats du modèle régional en comparant les variables physiques entre le modèle régional et le modèle global à une même résolution de 1° (environ 100 km). On s'intéresse dans un premier temps à la température de l'atmosphère, comme variable de référence.

Les forçages sont créés avec une fréquence de forçage de 6h pour le domaine allant des longitudes 0° à 70°, de même pour les latitudes. Le modèle régional est centré sur le point (35°,35°) et a un rayon de 2000 km. Pour obtenir la même résolution entre le LAM et le modèle global, on a paramétrisé le NBP à 80 pour le modèle global et à NBP 20 pour le modèle LAM. Les simulations sont réalisées sur 1 mois dans un premier temps.

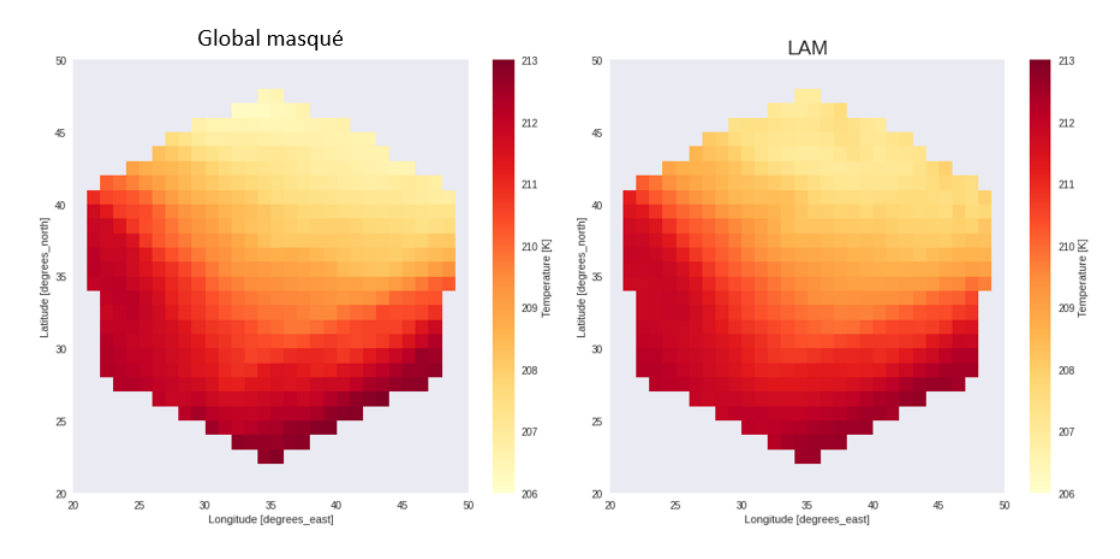

Figure 12 – Température au 30ème jour - fréquence de forçage 6h - altitude 9727m

Intéressons-nous aux premiers résultats obtenus [Figure 12]. Un masque a été appliqué sur les données de la simulation globale afin de retenir uniquement le domaine régional commun avec le LAM pour une meilleure visualisation. En comparant la température au 30 ème jour de simulation, on note que les profils sont très ressemblants. Quelques différences de l'ordre de 1 Kelvin sont présentes sur les bords du domaine mais dans l'ensemble, le profil de température est bien reproduit par le modèle régional.

On réalise ensuite des cartes de biais entre la température du modèle régional et celle du modèle global à une altitude fixée et moyennées sur un mois [Figure 13]. On remarque que les différences les plus importantes sont situées à l'altitude la plus basse soit environ 147m (Figure 13, en haut à gauche). En s'intéressant aux résultats du LAM, on observe que sur le contour du domaine apparaissent les erreurs les plus importantes dans les profils de température. La résolution de la grille latitude/longitude sur laquelle sont interpolés les résultats peut être en cause pour expliquer ces erreurs. En effet, avec une plus grande résolution de la grille de sortie, les erreurs s'étendent sur une zone plus restreinte en bordure du domaine (Figure 13, à droite). Ainsi, les résultats des simulations sur une grille de sortie dont la résolution spatiale est égale au quart de degré (résolution 4 fois plus grande que précédemment) montrent que les erreurs sur les bords du domaine ont quasiment disparu.

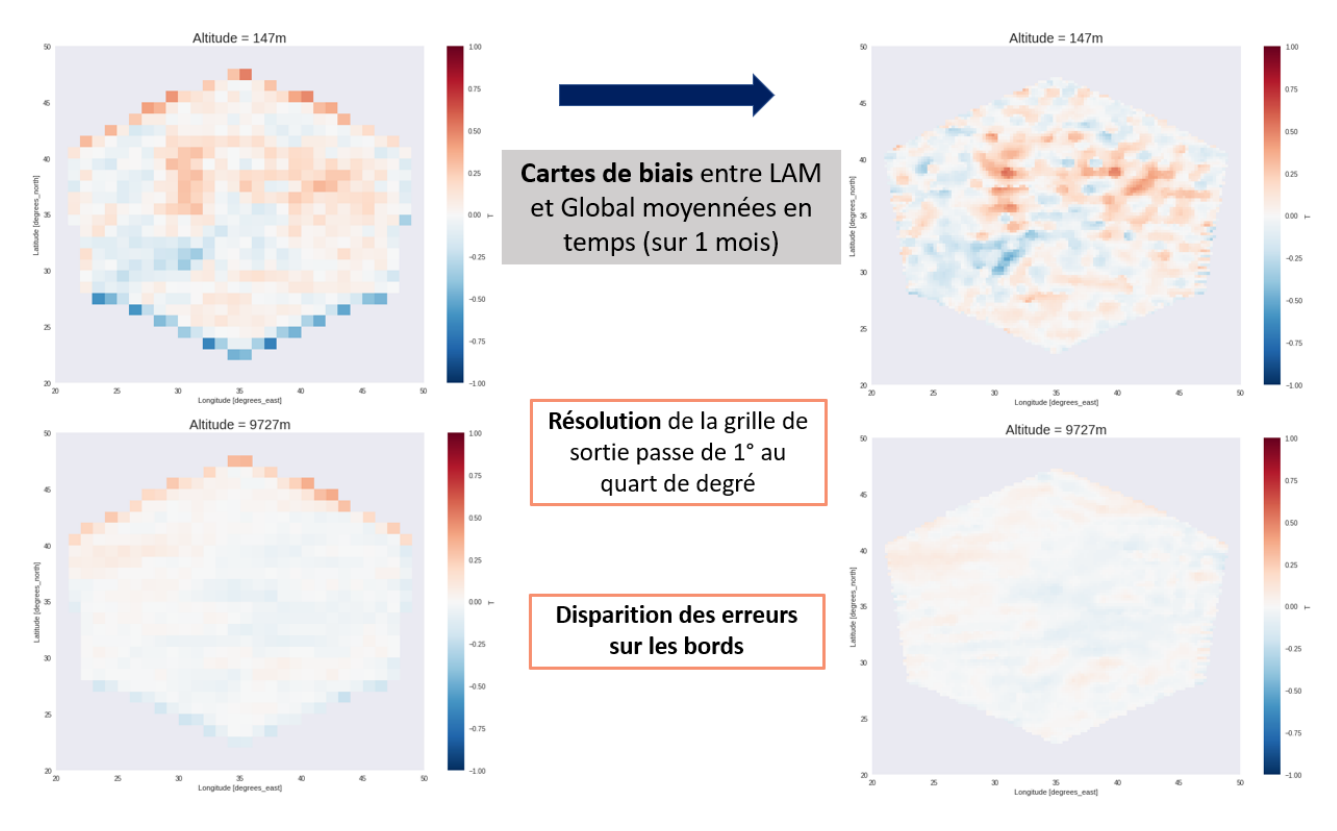

Figure 13 – Changement de la résolution de la grille de sortie

#### A.2 Étude sur la fréquence de forçage

A présent, on s'intéresse à l'influence de la fréquence de forçage sur les résultats du LAM. On compare des fréquences de forçage allant de 24h jusqu'à 5 minutes (équivalente à un forçage à tous les pas de temps de la dynamique puisque le dt = 300 s). Afin d'évaluer les résultats du LAM pour différentes fréquences de forçage on introduit un indicateur : l'erreur quadratique moyenne (RMSE) normalisée.

$$
RMSE_{normalis\acute{e}} = \sqrt{\frac{1}{n * m} \sum_{j=1}^{m} \sum_{i=1}^{n} \left(\frac{x_{ij} - y_{ij}}{sd}\right)^2 * \cos(\phi_i)}
$$
(3)

Avec :

- j les longitudes allant de 0 à m
- i les latitudes allant de 0 à n
- x représentant la variable d'étude du LAM moyennée en temps
- y représentant la variable d'étude du Global moyennée en temps
- sd la moyenne spatiale de l'écart-type temporel de la variable étudiée

On souhaite obtenir des résultats les plus proches du profil de la simulation globale pour une variable donnée. En effet, en ayant sensiblement la même résolution entre le LAM et le modèle global, on s'attend à retrouver les même valeurs pour les variables atmosphériques. L'erreur quadratique moyenne normalisée, s'appuyant sur la différence entre LAM et Global, apparaît donc comme un bon indicateur pour quantifier les erreurs.

Pour avoir un indicateur comparable entre chaque fréquence de forçage, on normalise le RMSE en introduisant la moyenne spatiale de l'écart-type temporel de notre variable de référence (ici la Température) pour la simulation globale. De plus, on pondère le poids des données dans le RMSE par l'aire de chaque cellule, qui varie comme le cosinus de la latitude.

En calculant les RMSE normalisés pour chaque fréquence de forçage en fonction des niveaux de pression on obtient les résultats suivants :

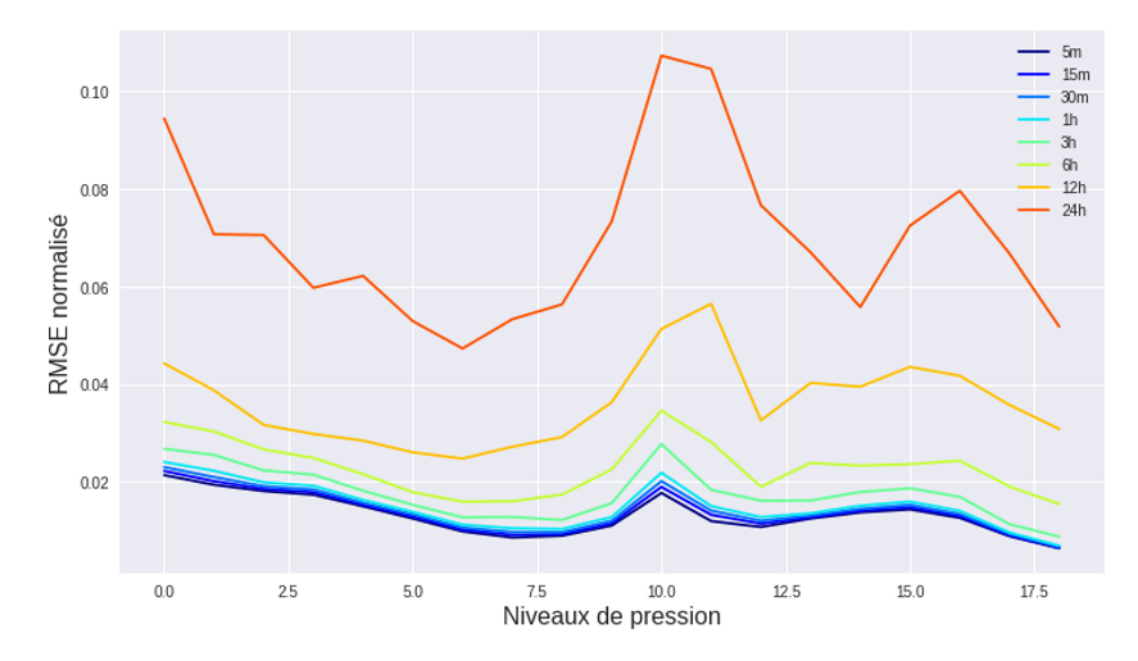

Figure 14 – Comparaison des RMSE normalisés pour la Température en fonction de la fréquence de forçage - simulations sur 1 mois à même résolution entre LAM et Global (1 degré)

L'augmentation de la fréquence de forçage entraîne une amélioration nette des résultats. Un forçage toutes les 24 heures donne une variation importante du RMSE standardisé proche de 10% de l'écart type. A partir d'un forçage de 6h jusqu'à 5 minutes, le RMSE se stabilise en dessous de 4% de variation par rapport à l'écart type de la variable étudiée selon la simulation globale. Il est intéressant de noter que les niveaux de pression présentant les variations les plus fortes sont les niveaux 0 (147 m d'altitude, c'est-à-dire proche de la surface) et 10 (environ 11396 m, soit proche du courant jet). L'augmentation du RMSE normalisé au niveau de pression 10 peut aussi être expliquée par le faible écart-type temporel présent à ce niveau.

On peut également voir que notre indicateur confirme bien le comportement que nous avions observé concernant la résolution de la grille de sortie : une plus grande résolution de la grille de sortie réduit les erreurs entre Global et LAM [Figure 15].

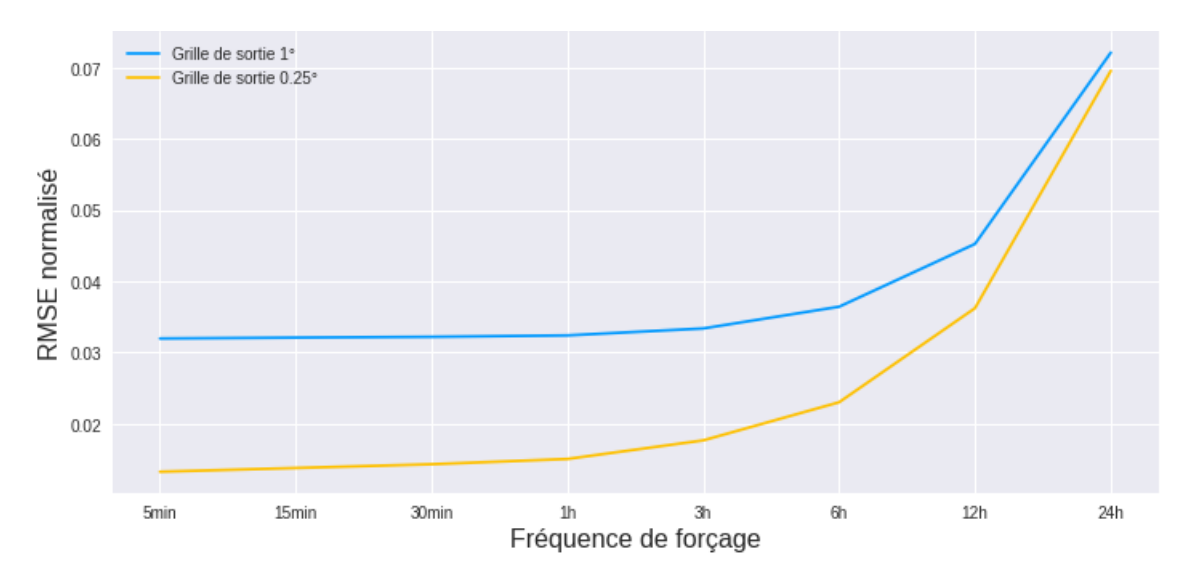

Figure 15 – Comparaison des RMSE normalisés moyennés verticalement en fonction de la résolution de la grille de sortie et de la fréquence de forçage

L'augmentation de la résolution de la grille de sortie permet de réduire la valeur du RMSE normalisé. Cette tendance est d'autant plus marquée pour les fréquences de forçage inférieures ou égales à 6h.

On peut aussi conclure que la fréquence de forçage 6h est un bon compromis entre précision des résultats et temps de calcul. On conservera cette fréquence de forçage pour les simulations suivantes.

## A.3 Étude sur les résolutions : simulations décennales

A présent, on souhaite valider les phénomènes physiques sur des échelles de temps plus longues. Pour ce faire, les simulations seront faites sur une période de 10 ans et l'étude portera sur la température et la pression de surface.

Les fichiers de forçage seront créés par une même simulation globale de résolution 1 degré (NBP 80). Les simulations LAM seront forcées à la fréquence de 6h.

Une étude portant sur l'influence de la résolution du LAM est également menée en parallèle. Pour cela, 3 résolutions sont étudiées :

- Résolution LAM NBP 20 : 1° soit environ 100 km
- Résolution LAM NBP  $40:0.5^{\circ}$  soit environ 50 km
- Résolution LAM NBP 80 : 0.25° soit envrion 25 km

Comparer la distribution de la pression de surface est un bon indicateur pour voir si le modèle régional diverge de la simulation de référence [Figure 16].

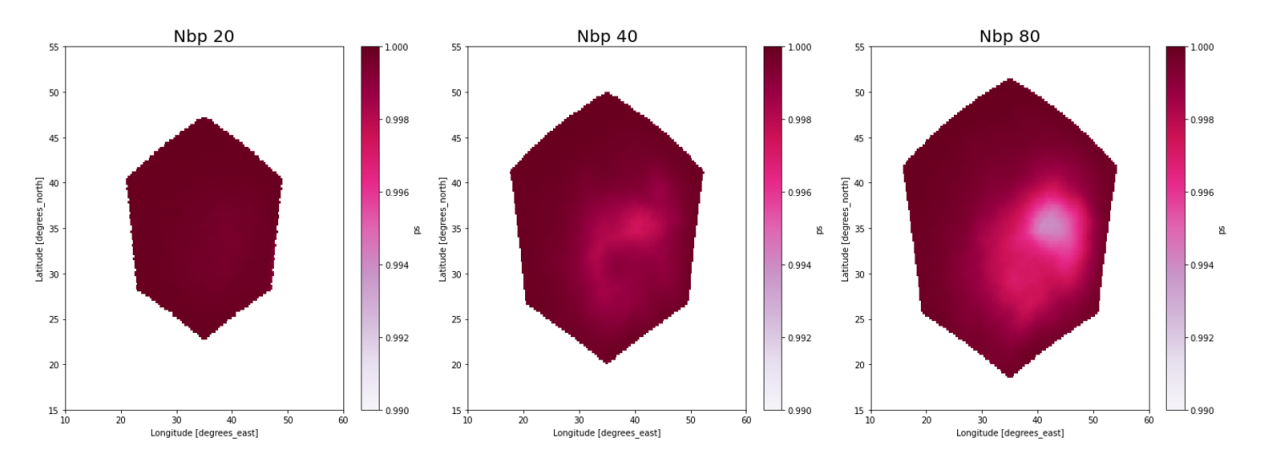

Figure 16 – Corrélation temporelle de la pression de surface entre LAM et Global (résolution 1°)

Les corrélations sont comprises entre 0.99 et 1, ce qui indique de très bons résultats. Quelle que soit la résolution du domaine régional, ce dernier garde la même trajectoire que la simulation globale.

Afin d'illustrer ces très bonnes corrélations, j'ai choisi de représenter les variations dans le temps de la pression de surface pour un point fixé (le centre du domaine) [Figure 17]. On observe uniquement les 10 derniers mois de la simulation.

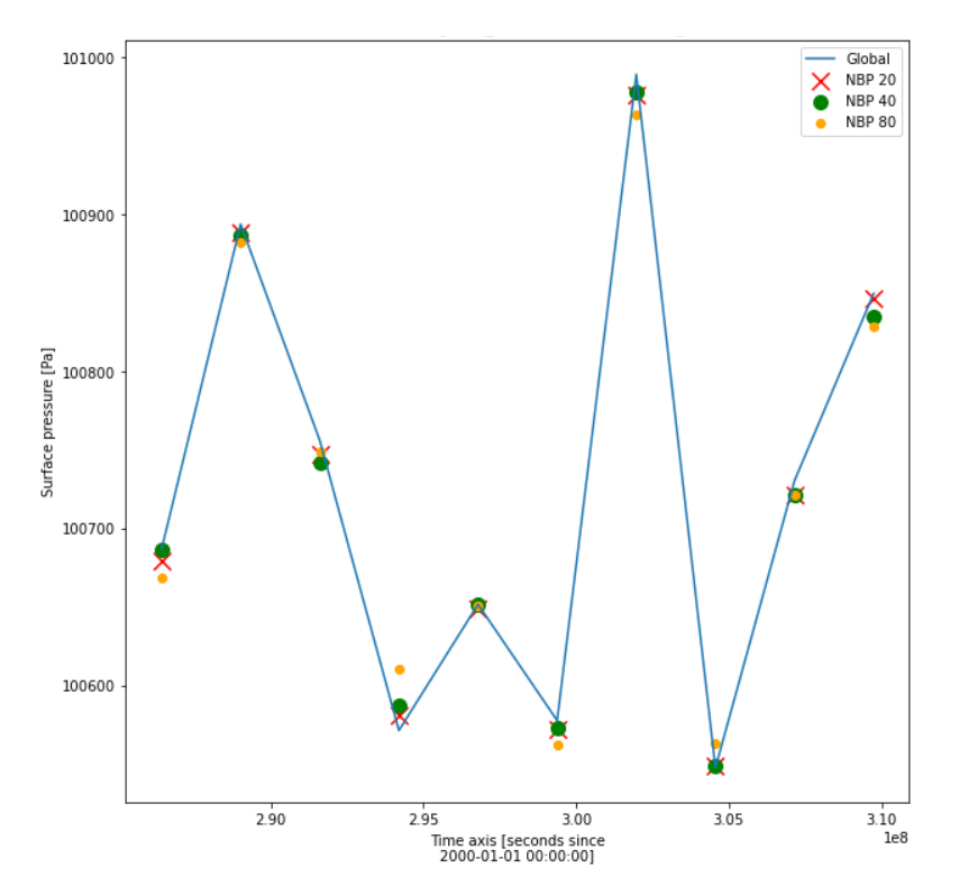

Figure 17 – Variation de la pression de surface pour un point fixé sur les 10 derniers mois de simulation en fonction de la résolution du LAM

Cette figure vient illustrer les résultats observés dans la figure 16 : les pressions de surface des différents domaines régionaux sont très proches de celle de la simulation globale. On note des différences de l'ordre de moins de 20 Pa, à mettre en lien avec les fluctuations de la pression de surface de l'ordre 500 Pa. On retrouve également que le domaine régional de même résolution 1° obtient les résultats les plus proches de la simulation globale. Le domaine régional de résolution NBP 80 est lui aussi le plus éloigné de la simulation globale conformément à ce que l'on peut observer dans la figure 16.

On va maintenant explorer les profils de différences de température entre le modèle régional et le modèle global moyennés sur 10 ans et en longitude [Figure 18].

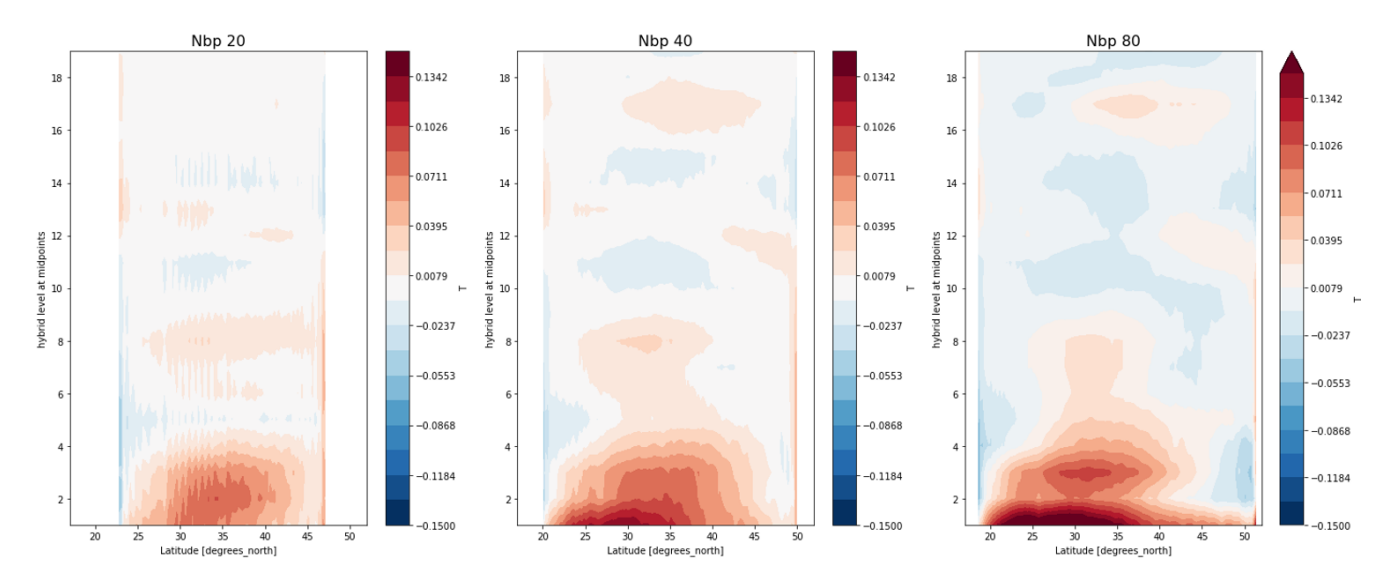

Figure 18 – Profils de différences de température entre le modèle LAM et le modèle global en fonction de la résolution

On peut noter tout d'abord les faibles erreurs au niveau des profils de différences, quelle que soit la résolution du modèle LAM présentée. Les erreurs sont comprises entre -0.15 et 0.13 Kelvin, à mettre en relation avec les températures moyennes d'environ 230K.

Par ailleurs, la seconde observation à faire est que les erreurs les plus importantes sont situées aux niveaux de pression les plus bas (entre 0 et 4). Ce phénomène a tendance à être d'autant plus flagrant lorsque la résolution du LAM augmente. Nous ne connaissons pas encore l'origine de ces petites erreurs. Les erreurs étant de l'ordre de 0.15 Kelvin, les résultats sont convaincants.

## B Résultats avec le modèle couplé DYNAMICO - LMDZ

Maintenant que les résultats attestent de bonnes performances pour le coeur dynamique DYNAMICO, nous allons passer au modèle couplant DYNAMICO aux paramétrisations physiques LMDZ.

La même méthodologie que dans la partie précédente a été reproduite. On procédera à une étude des fréquences de forçage 1h et 6h et à une étude des résolutions 1° et 0.5°.

Deux configurations LAM ont été étudiées : une centrée sur les Caraïbes et une seconde centrée sur le pôle Sud.

## B.1 La configuration LAM Atlantique

Cette configuration présente les caractéristiques suivantes :

- Simulation sur 1 mois et sur 1 an.
- Résolution NBP 40  $(1^{\circ})$  et NBP 80  $(0.5^{\circ})$ .
- Fréquence de forçage 1h.
- Domaine centré sur le point (longitude 300°, latitude 20°).
- Rayon du domaine  $R_{lam} = 4000 \text{km}$ .

Découverte d'un bug informatique et résolution En faisant les premières simulations avec une fréquence de forçage à 6h, j'ai obtenu des résultats aberrants qui ne collaient pas du tout avec les résultats de la partie précédente [Figure 19]. En effet, à partir de quelques jours de simulation, les profils de température divergent rapidement entre le modèle Global et LAM (à même résolution de 1°). Les mouvements dans l'atmosphère ne correspondent pas du tout.

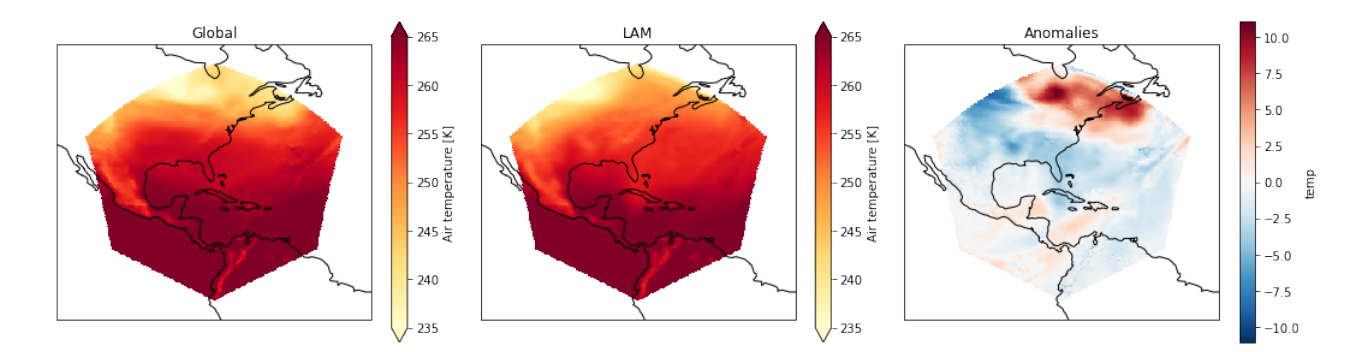

Figure 19 – Instantanés de la température à la 600e heure en Kelvin à 500hPa pour une même résolution entre LAM et Global (avec fréquence de forçage 6h)

Pour identifier la source d'erreur, on souhaite découvrir à partir de quel instant apparaissent des différences notables. Pour cela, on réalise des cartes d'anomalies toutes les 3h entre le LAM et la simulation globale avec une fréquence de forçage de 6h [Figure 20].

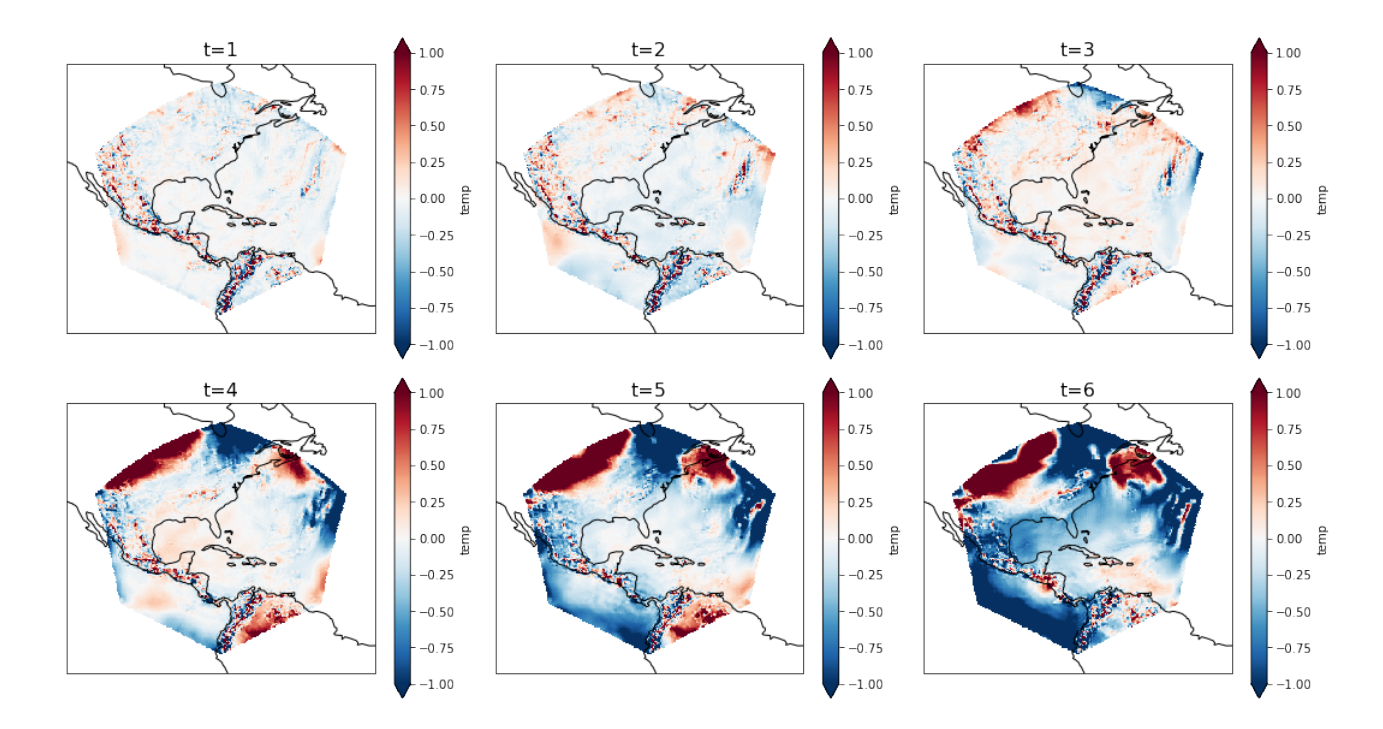

Figure 20 – Cartes d'anomalies entre le LAM et la simulation globale de la Température à 500hPa sortie toutes les 3 h avec une fréquence de forçage de 6h

On voit très rapidement des erreurs se propager à partir des bords du domaine dès la troisième sortie (t=3 soit à 9h). Le diagnostic du bug informatique a été long à réaliser : plusieurs pistes ont été suivies. Finalement, après deux semaines de recherches, le bug a été identifié : le modèle ne lisait pas la fréquence de forçage précisée en paramètre. Cette asynchronisation de la lecture du fichier de forçage provoquait donc un décalage entre le LAM et la simulation globale expliquant la divergence des profils de température.

Voici les résultats obtenus après correction [Figure 21]. Les cartes d'anomalies sont beaucoup plus cohérentes. Néanmoins, on retrouve des erreurs fortes à des points précis, correspondant à des erreurs d'interpolation dues à une haute topographie (les chaînes de montagnes par exemple). Elles sont inévitables et ne proviennent pas du modèle. En conclusion, on obtient des résultats convaincants.

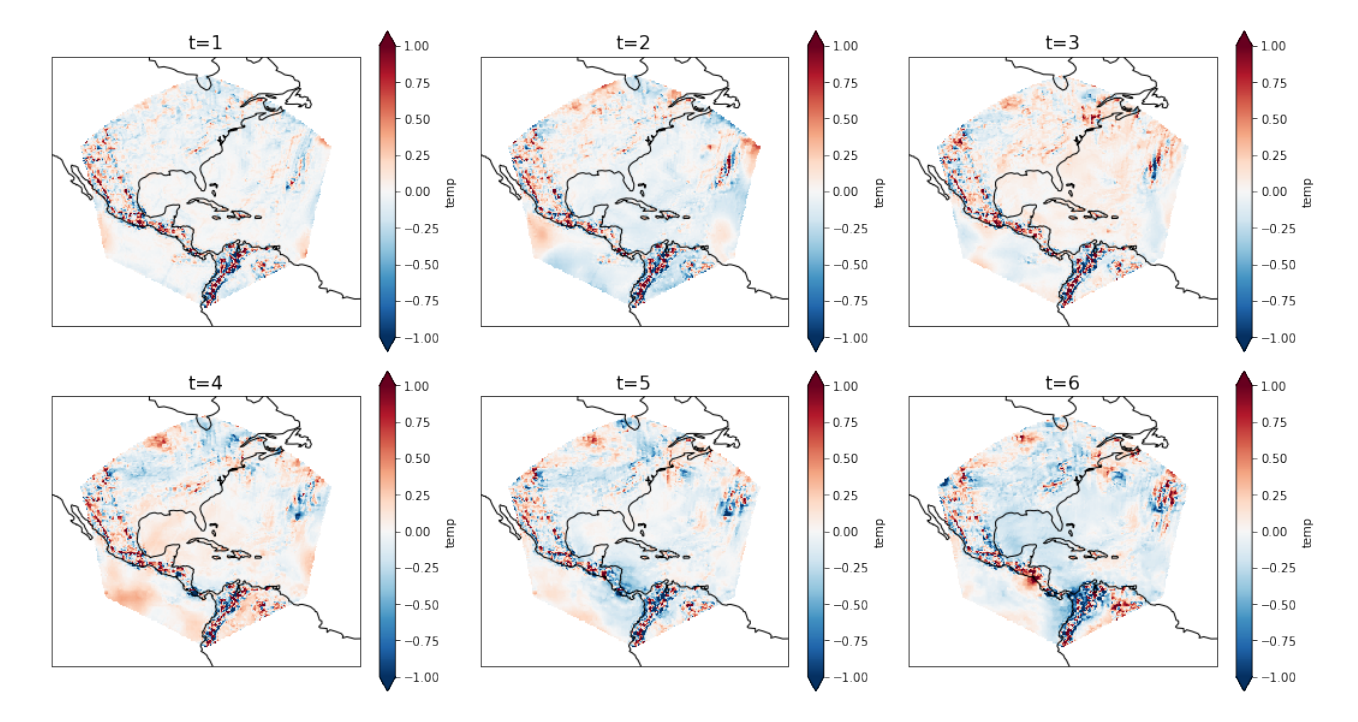

Figure 21 – Cartes d'anomalies entre le LAM et la simulation globale de la Température à 500hPa sortie toutes les 3 h avec une fréquence de forçage de 6h après correction des erreurs

Si on s'intéresse à un instantané de la température à 500 hPA, on voit globalement les mêmes mouvements atmosphériques et c'est ce que l'on souhaite retrouver [Figure 22].

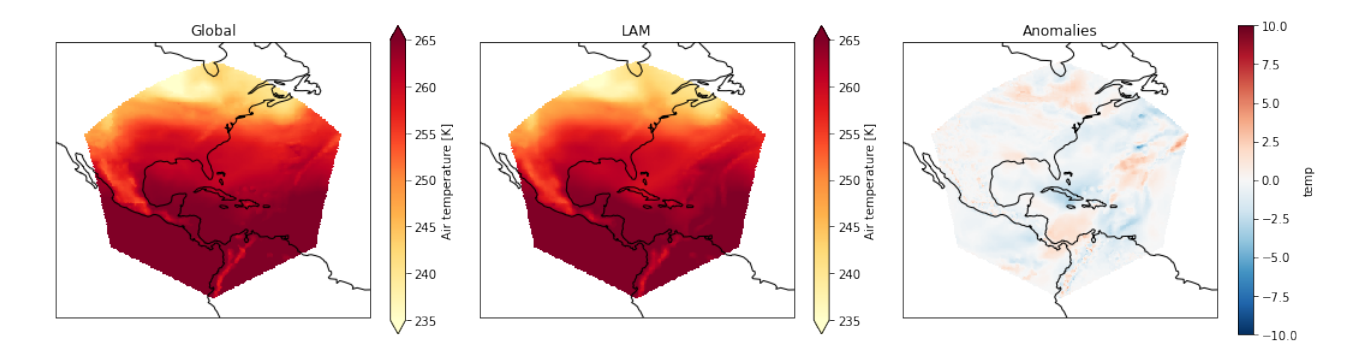

Figure 22 – Instantanés de la température à la 600e heure à 500 hPA pour la simulation globale et le LAM avec une fréquence de forçage 6h après correction de l'erreur

Étude de la fréquence de forçage Intéressons-nous tout d'abord à la fréquence de forçage 1h. Les premiers résultats montrent une forte ressemblance des profils de la température au sol (t2m) entre le Global et le LAM pour une résolution de 1° avec une fréquence de forçage de 1h [Figure 23]. La carte des anomalies indique des erreurs fortes (de l'ordre de 10 Kelvin) présentes principalement dans les zones de haute topographie, notamment au niveau de la cordillère des Andes.

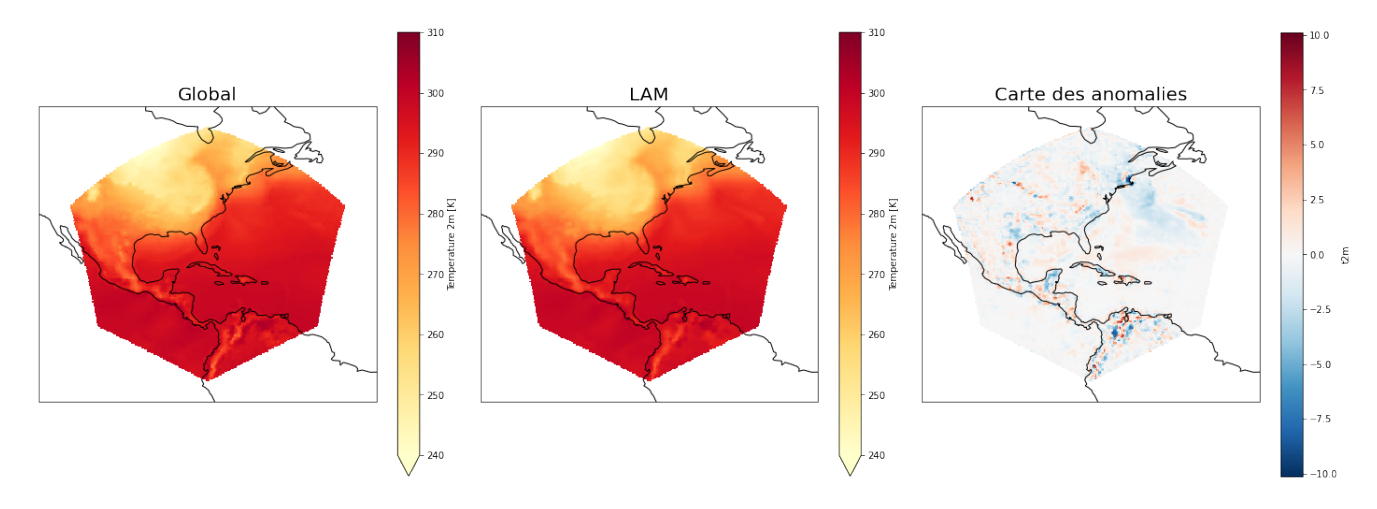

FIGURE 23 – Comparaison de la variable  $2m$  entre Global et LAM à même résolution  $(1^{\circ})$ , instantané 600e heure

A présent, comparons deux cartes d'anomalies de la température à 500 hPa le même jour pour deux fréquences de forçage de 1h et 6h [Figure 24]. Au 10ème jour de simulation, on remarque que les erreurs sont plus importantes pour le LAM forcé avec une fréquence de 6h. Les erreurs sont de l'ordre de 1.5 K avec des pics localisés dans les zones de haute topographie.

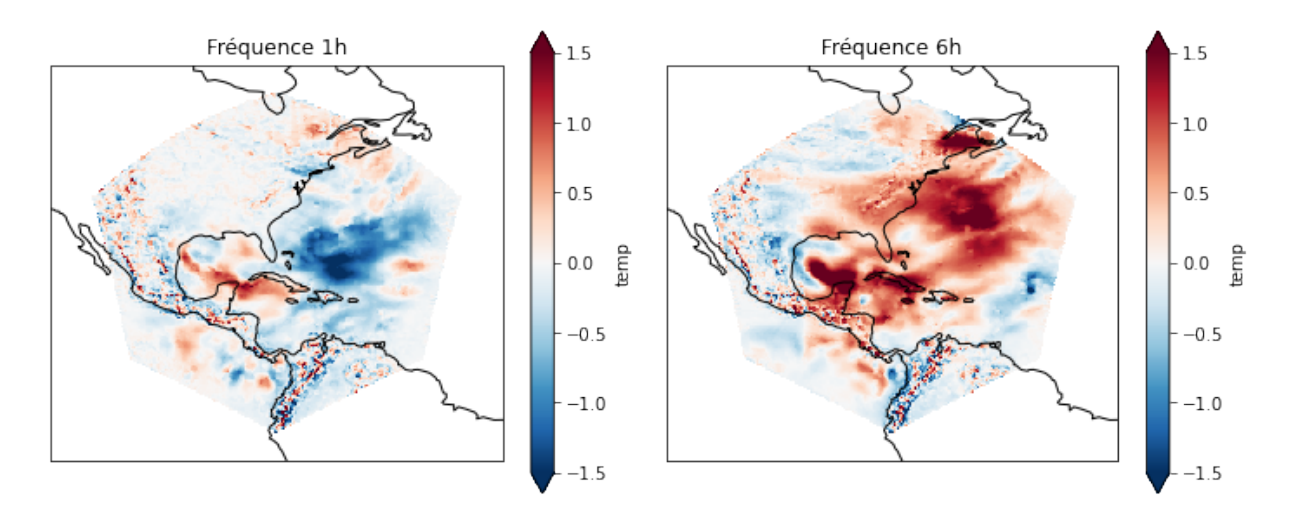

Figure 24 – Cartes d'anomalies de la température à 500 hPa au 10ème jour de simulation

On voit donc que la fréquence de forçage à 1h est meilleure que celle à 6h, ce qui correspond avec les conclusions faites précédemment.

Pour nous convaincre que la fréquence de forçage à 6h donne de bons résultats, nous avons fait une simulation de 1 an. Regardons la carte d'anomalie de la température à 500 hPa moyennée sur 1 an [Figure 25]. Les résultats sont convaincants : il y a convergence entre le profil global et le modèle régional à fréquence 6h. En effet, les anomalies sont faibles (moins de

0.2 K) sur la très grande majorité du domaine. On retrouve des points locaux avec des erreurs plus fortes dues aux interpolations sur la grille longitude-latitude et correspondant aux zones de haute topographie.

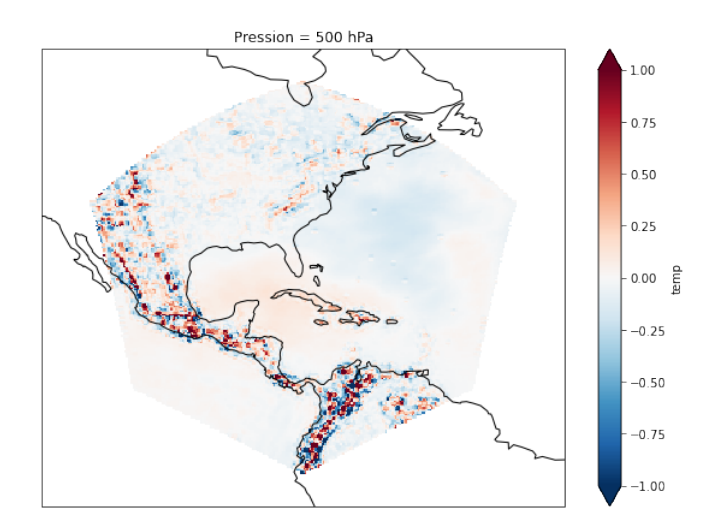

Figure 25 – Carte d'anomalies de la température à 500 hPa moyennée sur 1 an entre simulation globale et LAM forcé à 6h et de même résolution (1°)

Intérêt de l'augmentation de la résolution et introduction à l'étude des cyclones tropicaux La comparaison des figures 26 et 27 permet de mettre en évidence l'intérêt de l'augmentation de la résolution dans le domaine d'étude. En effet, dans la figure 19, on peut observer l'apparition d'un cyclone au nord de Haïti et de la République Dominicaine. A 500 hPa, la proportion d'eau vaporisée est plus importante à cet endroit et la pression au niveau du sol est également plus faible, caractéristiques d'un cyclone. La vitesse des vents montre aussi une forme enroulée. A l'opposé, quand on regarde la figure 27 représentant les mêmes instantanés mais à une résolution de 1°, il est beaucoup plus difficile de distinguer le cyclone.

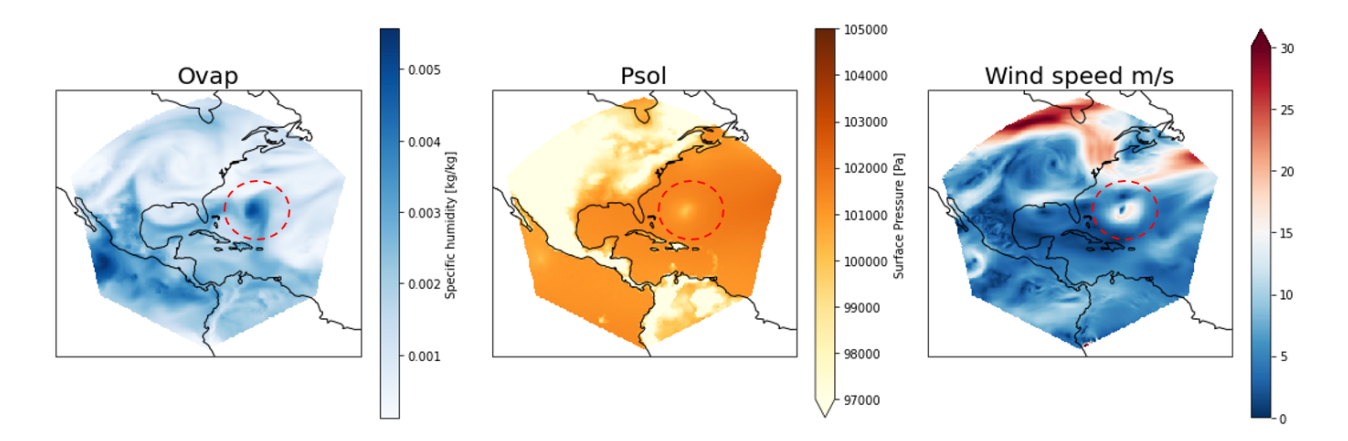

Figure 26 – Eau vaporisée (ovap, en kg d'eau/kg d'air), pression au sol (psol, en Pa) et vitesse du vent (wind speed, en m/s) au jour 224 moyenné sur la journée, au niveau de pression 50620 Pa à résolution 0.5°

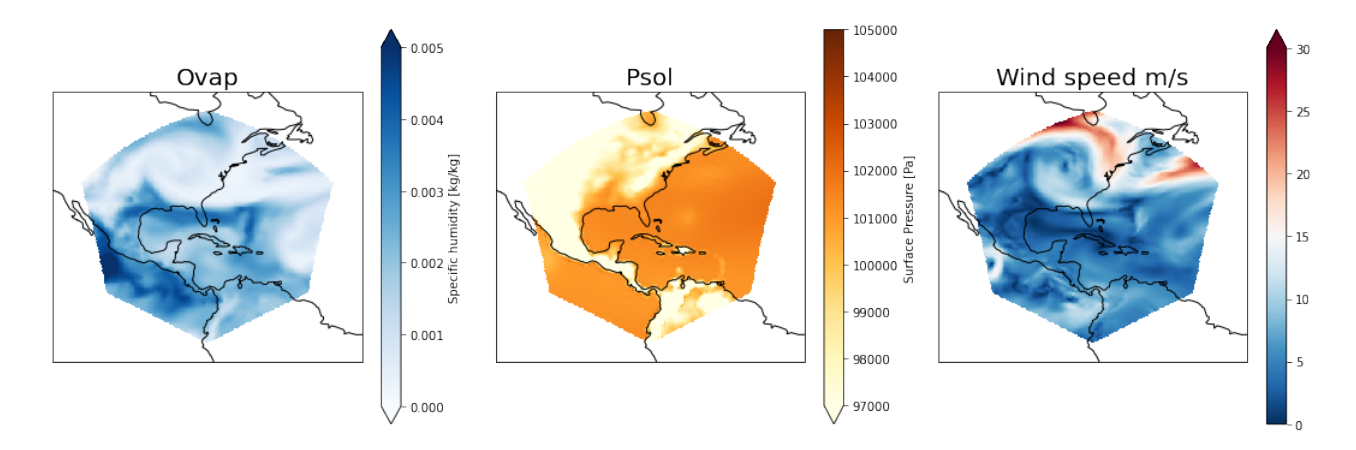

Figure 27 – Eau vaporisée (ovap, en kg d'eau/kg d'air), pression au sol (psol, en Pa) et vitesse du vent (wind speed, en m/s) au jour 224 moyenné sur la journée, au niveau de pression 50620 Pa à résolution 1°

La vitesse des vents ne présente plus cette forme enroulée, il est difficile de distinguer une diminution de la pression au sol et on ne voit pas de motif particulier concernant la vapeur d'eau. Il apparaît de manière évidente que l'augmentation de la résolution a permis d'identifier un cyclone tropical. Cette étude préliminaire est un bref exemple d'application scientifique d'un modèle régional.

#### B.2 La configuration LAM Antarctique

Cette configuration présente les caractéristiques suivantes :

- Simulation sur 1 an.
- Résolution NBP 40  $(1^{\circ})$ .
- Fréquence de forçage 1h et 6h.
- Domaine centré sur le point (longitude 0°, latitude -90°).
- Rayon du domaine  $R_{lam} = 4000 \text{km}$ .

A présent on place notre domaine régional en Antarctique. En observant les cartes d'anomalies de la température au sol [Figure 28], on remarque de plus importantes erreurs (en intensité et en taille) pour la fréquence de forçage 6h au cinquième jour de simulation. Les erreurs pour la fréquence de forçage 6h sont en grande partie situées au même endroit que celles pour la fréquence de forçage 1h mais elles sont plus intenses et couvrent des zones plus grandes. L'amplitude des erreurs est de l'ordre de 5K pour les deux fréquences de forçage : nous pouvons l'expliquer car nous étudions la température au sol, zone où la topographie a une influence importante sur les résultats.

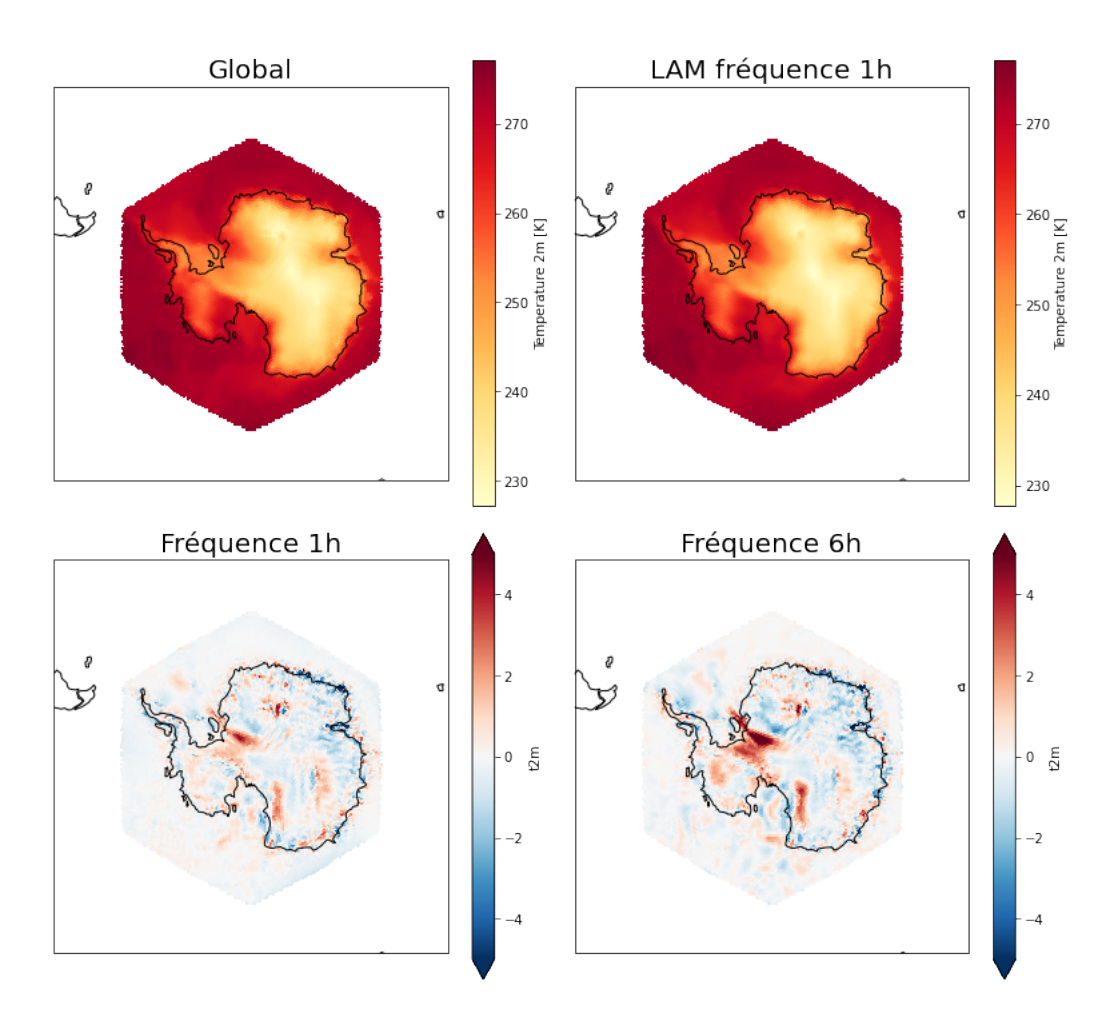

Figure 28 – Profils de température au sol (t2m) et cartes d'anomalies au 5ème jour entre simulation globale et LAM avec une fréquence de forçage de 1h et 6h

Par la suite, nous essayons de réaliser une moyenne temporelle des cartes d'anomalies sur 1 an. J'ai lancé cette simulation durant les derniers jours du stage et je n'ai pas pu récupérer les données sur l'année entière mais seulement pour les 8 premiers mois de simulation. La figure présentée à la suite est donc une carte d'anomalies de la température à 500 hPa moyennée sur 8 mois, pour une fréquence de forçage 6h avec même résolution entre le LAM et le modèle global [Figure 29].

On observe des anomalies de l'ordre de 1K en moyenne. On remarque comme précédemment des points locaux avec des erreurs plus importantes encore, liées aux erreurs d'interpolation dans les zones de hautes topographie et sur les côtes du continent. Il serait intéressant d'avoir les résultats sur 1 an pour voir si ces différences s'atténuent avec une moyenne sur une période plus grande. Des résultats similaires à la figure 25 sont attendus pour confirmer la validité du modèle.

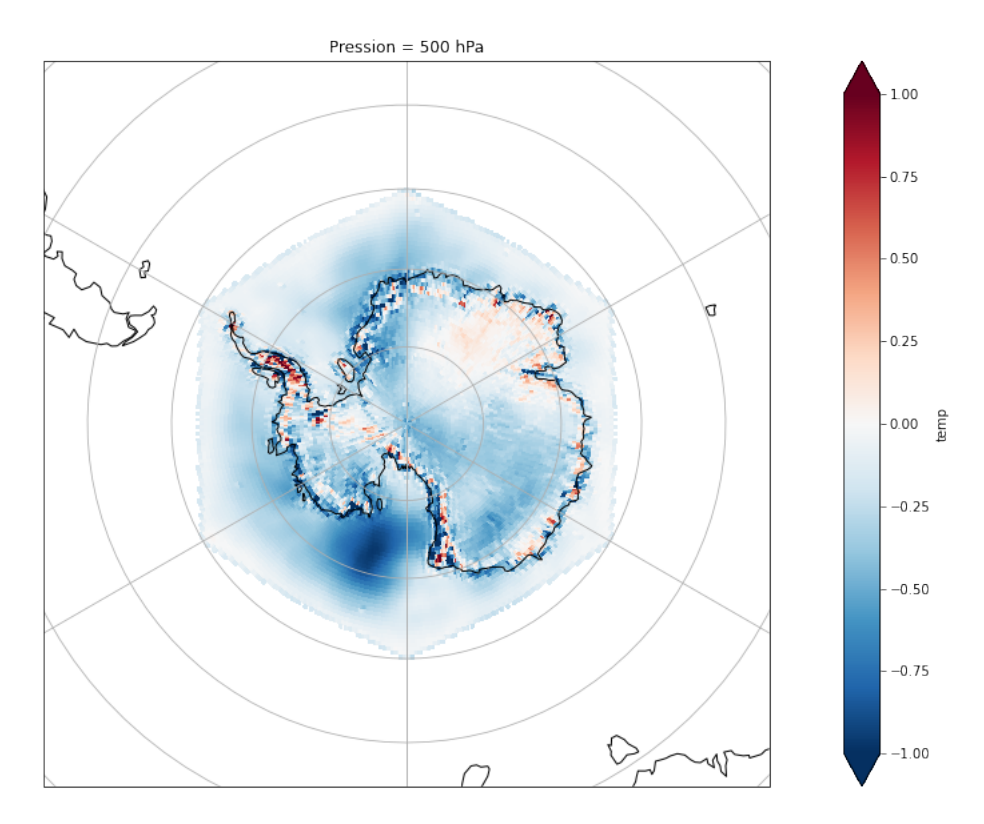

Figure 29 – Carte d'anomalies de la température à 500 hPa moyennée sur 8 mois entre simulation globale et LAM forcé à 6h et de même résolution (1°)

Point sur le temps des simulations Concernant les temps de simulation, en prenant exemple sur l'Antarctique avec une fréquence de forçage de 1h, on obtient les résultats suivants :

|           |                      | Simulation   Temps calcul   Nombre de processeurs |
|-----------|----------------------|---------------------------------------------------|
| Globale   | $555 \text{ min}$    | 641                                               |
| Régionale | $609 \,\mathrm{min}$ | 49                                                |

Table 4 – Table présentant les temps de calcul et le nombre de processeurs pour les simulations en Antarctique avec la fréquence de forçage 1h

On remarque qu'il n'y a pas de gain en temps de calcul. Par contre, un important gain matériel est réalisé : on passe de 641 processeurs à 49 processeurs pour un même temps de calcul, soit un facteur 13.

Cette amélioration, en termes de coût matériel, permet un gain d'environ un facteur deux en résolution entre le LAM et le modèle global pour un même nombre de processeurs. Les perspectives permises par cette amélioration en terme de coût machine sont donc très positives.

Point sur la taille des fichiers de forçage La taille des fichiers de forçage est un élément à prendre en considération au moment de faire une simulation. En effet, la taille du fichier de forçage en Antarctique pour une simulation de 1 an avec une fréquence de forçage de 1h est de environ 3T. Donc si on souhaite faire une simulation de 50 ans, ce qui est courant en climatologie, le fichier de forçage aurait une taille de 125T, ce qui est très considérable. Pour la fréquence de forçage 6h, le fichier de forçage a une taille de environ 500G. Pour lancer une

simulation de 50 ans, il faudrait donc environ 25T d'espace disponible. Il sera nécessaire de réduire l'empreinte mémoire en diminuant par exemple la résolution de la grille sur laquelle sont interpolées les données de forçage. En effet, actuellement, les données de forçage sont interpolées sur une grille au quart de degré dans le fichier de forçage alors que pour l'instant, le forçage a été utilisé pour des modèles régionaux de résolution 1° et 0.5°. L'impact de cette diminution de la résolution de la grille d'interpolation du fichier de forçage doit être quantifié.

## V Conclusion

Ce stage a permis de mettre en place des configurations à "aires limitées" pour le modèle atmosphérique DYNAMICO-LMDZ. J'ai tout d'abord évalué les performances du coeur dynamique en utilisant la physique idéalisée Held-Suarez. Les résultats obtenus ont permis de le valider. La mise en place de la configuration LAM a été plus longue et compliquée pour le modèle DYNAMICO-LMDZ. Après avoir identifié l'origine des différentes erreurs, j'ai pu valider également la configuration à "aire limitée" pour ce modèle. Enfin, une étude scientifique préliminaire sur les cyclones tropicaux a donné un aperçu des applications permises par le modèle LAM.

Ce stage m'a permis d'élargir mes connaissances sur le climat et de prendre en main des modèles climatiques. J'ai pu exercer et approfondir mes compétences numériques et informatiques telles que l'utilisation de serveurs (notamment sur le supercalculateur Jean-Zay), le lancement de simulations, l'utilisation de l'interface Linux et de Python.

J'ai grandement apprécié les opportunités et le cadre offert par le LSCE. L'interaction avec les chercheurs et doctorants, les réunions et présentations d'équipes sur des thématiques variées, les séminaires sur des sujets éthiques et scientifiques et les présentations de thèses ont été des expériences très enrichissantes et stimulantes dans le cursus d'un élève ingénieur.

## Références bibliographiques

- <span id="page-37-0"></span>[1] Frank ROUX. Fureur des cieux - cyclones tropicaux et autres tempêtes. *Ellipses*, 2012.
- <span id="page-37-1"></span>[2] Meteo contact - circulation générale de l'atmosphère. https ://www.meteocontact.fr/pouraller-plus-loin/la-circulation-generale-de-l-atmosphere.
- <span id="page-37-2"></span>[3] Modèles climatiques : cœur dynamique et paramétrisations physiques. https ://www.universalis.fr/media/DE210248/.
- <span id="page-37-3"></span>[4] Wikipedia - géode (géométrie). *https* : *//commons.wikimedia.org/wiki/F ile* : *Goldberg*\_*polyhedron*\_10\_0*.png/media/F ichier* : *Goldberg*\_*polyhedron*\_10\_0*.png*.
- <span id="page-37-4"></span>[5] Forge dynamico. https ://forge.ipsl.jussieu.fr/dynamico.
- <span id="page-37-5"></span>[6] Isaac M. HELD and Max J.Suarez. A proposal for the intercomparison of the dynamical cores of atmospheric general circulation models. *Bulletin of the American Meteorological Society*, 1994.

## Table des figures

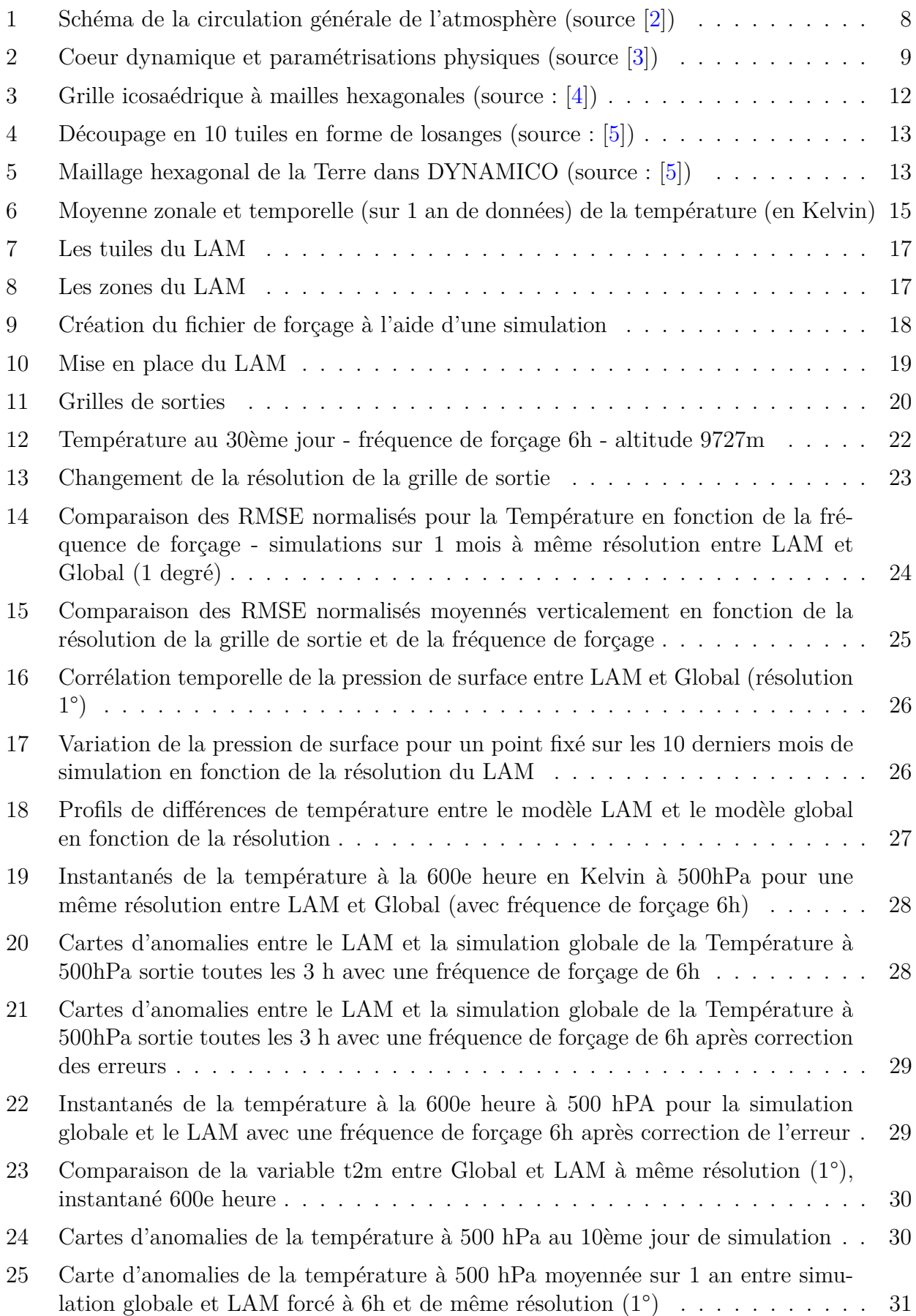

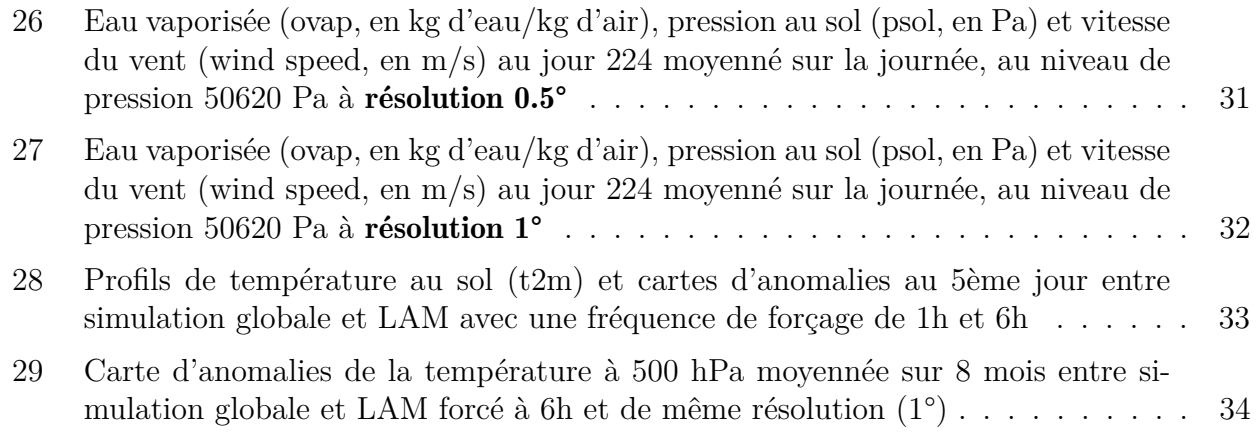

## Liste des tableaux

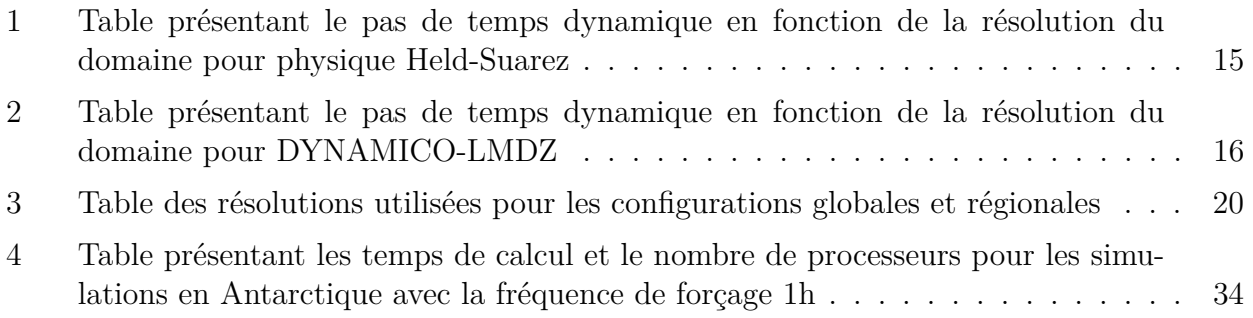